# МИНИСТЕРСТВО НАУКИ И ВЫСШЕГО ОБРАЗОВАНИЯ РОССИЙСКОЙ ФЕДЕРАЦИИ федеральное государственное автономное образовательное учреждение высшего образования "САНКТ-ПЕТЕРБУРГСКИЙ ГОСУДАРСТВЕННЫЙ УНИВЕРСИТЕТ АЭРОКОСМИЧЕСКОГО ПРИБОРОСТРОЕНИЯ"

Кафедра № 82

# УТВЕРЖДАЮ

Руководитель направления

проф.,д.пед.н.,доц.

(должность, уч. степень, звание)

А.Г. Степанов

(инициалы, фамилия)

(подпись) «22» 06\_\_\_\_\_ 2023 г

# РАБОЧАЯ ПРОГРАММА ДИСЦИПЛИНЫ

«Информационные системы и технологии» (Наименование дисциплины)

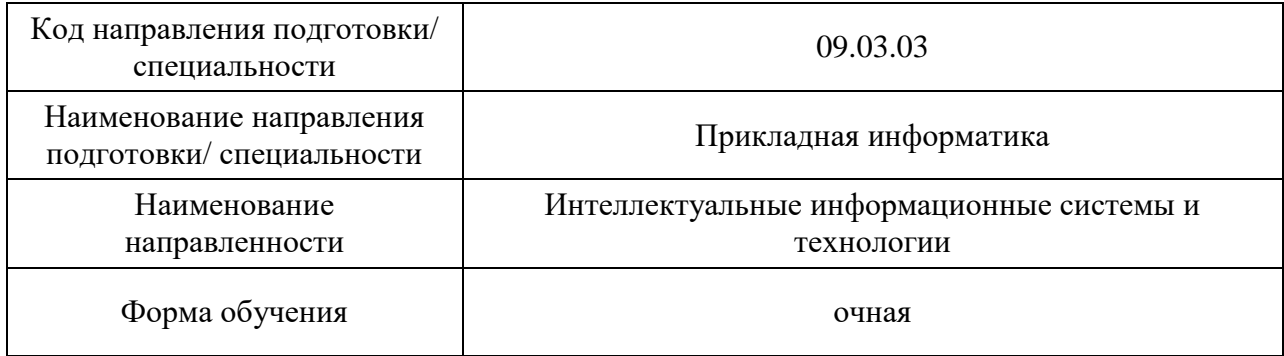

# Лист согласования рабочей программы дисциплины

Программу составил (а)

Доц. каф.№82, к.т.н., доц. (додлись, дата) В.М. Полонский (должность, уч. степень, звание) (подпись, дата) (инициалы, фамилия) (должность, уч. степень, звание) (подпись, дата)

Программа одобрена на заседании кафедры № 82

«18» \_\_05\_\_\_ 2023 г, протокол № 10

Заведующий кафедрой № 82

д.э.н.,доц. А.С. Будагов (уч. степень, звание) (подпись, дата) (инициалы, фамилия)

Ответственный за ОП ВО 09.03.03(02)

Ст. преподаватель  $\sqrt{ }$  Н.В. Зуева

(должность, уч. степень, звание) (подпись, дата) (инициалы, фамилия)

Заместитель директора института №8 по методической работе

доц.,к.э.н.,доц. В. Востанова П.В. Рудакова

(должность, уч. степень, звание) (подпись, дата) (инициалы, фамилия)

#### Аннотация

Дисциплина «Информационные системы и технологии» входит в образовательную программу высшего образования – программу бакалавриата по направлению подготовки/ специальности 09.03.03 «Прикладная информатика» направленности «Интеллектуальные информационные системы и технологии». Дисциплина реализуется кафедрой «№82».

Дисциплина нацелена на формирование у выпускника следующих компетенций:

УК-2 «Способен определять круг задач в рамках поставленной цели и выбирать оптимальные способы их решения, исходя из действующих правовых норм, имеющихся ресурсов и ограничений»

ПК-1 «Способность принимать участие во внедрении информационных систем»

Содержание дисциплины охватывает круг вопросов, связанных с использованием современных информационных систем и технологий в коммерческой, научнопроизводственной и административно-хозяйственной деятельности предприятий, организаций, учреждений различных направлений деятельности и организационноправовых форм собственности.

Преподавание дисциплины предусматривает следующие формы организации учебного процесса: лекции, практические занятия, лабораторные работы, курсовая работа, самостоятельная работа студента, консультации*.*

Программой дисциплины предусмотрены следующие виды контроля: текущий контроль успеваемости, промежуточная аттестация в форме экзамена.

Общая трудоемкость освоения дисциплины составляет 6 зачетных единиц, 216 часов.

Язык обучения по дисциплине «русский»

- 1. Перечень планируемых результатов обучения по дисциплине
- 1.1. Цели преподавания дисциплины

Целью учебной дисциплины «Информационные системы технологии» является получение обучаемыми необходимых знаний, умений, навыков в области применения (разработки, эксплуатации) современных информационных систем и технологий в научнопроизводственной и коммерческой деятельности предприятий (организаций, учреждений) различных форм собственности, умений организовывать и поддерживать систему безопасного удаленного доступа, Интернет и Интранет-технологий, умению студентами создавать документы в специализированных офисных программах, умению получать и использовать информацию из сети Интернет, знать и соблюдать основные требования информационной безопасности. Целью учебной дисциплины является также создание поддерживающей образовательной среды преподавания в области практического применения информационной безопасности, предоставление возможности обучающимся развить и продемонстрировать навыки создания современных систем взаимодействия сотрудников с информационной системой предприятия (в том числе с использованием системы 1С:Предприятие), продемонстрировать навыки в области использования современных отечественных программных продуктов и средств телекоммуникаций.

1.2. Дисциплина входит в состав части, формируемой участниками образовательных отношений, образовательной программы высшего образования (далее – ОП ВО).

1.3. Перечень планируемых результатов обучения по дисциплине, соотнесенных с планируемыми результатами освоения ОП ВО.

В результате изучения дисциплины обучающийся должен обладать следующими компетенциями или их частями. Компетенции и индикаторы их достижения приведены в таблице 1.

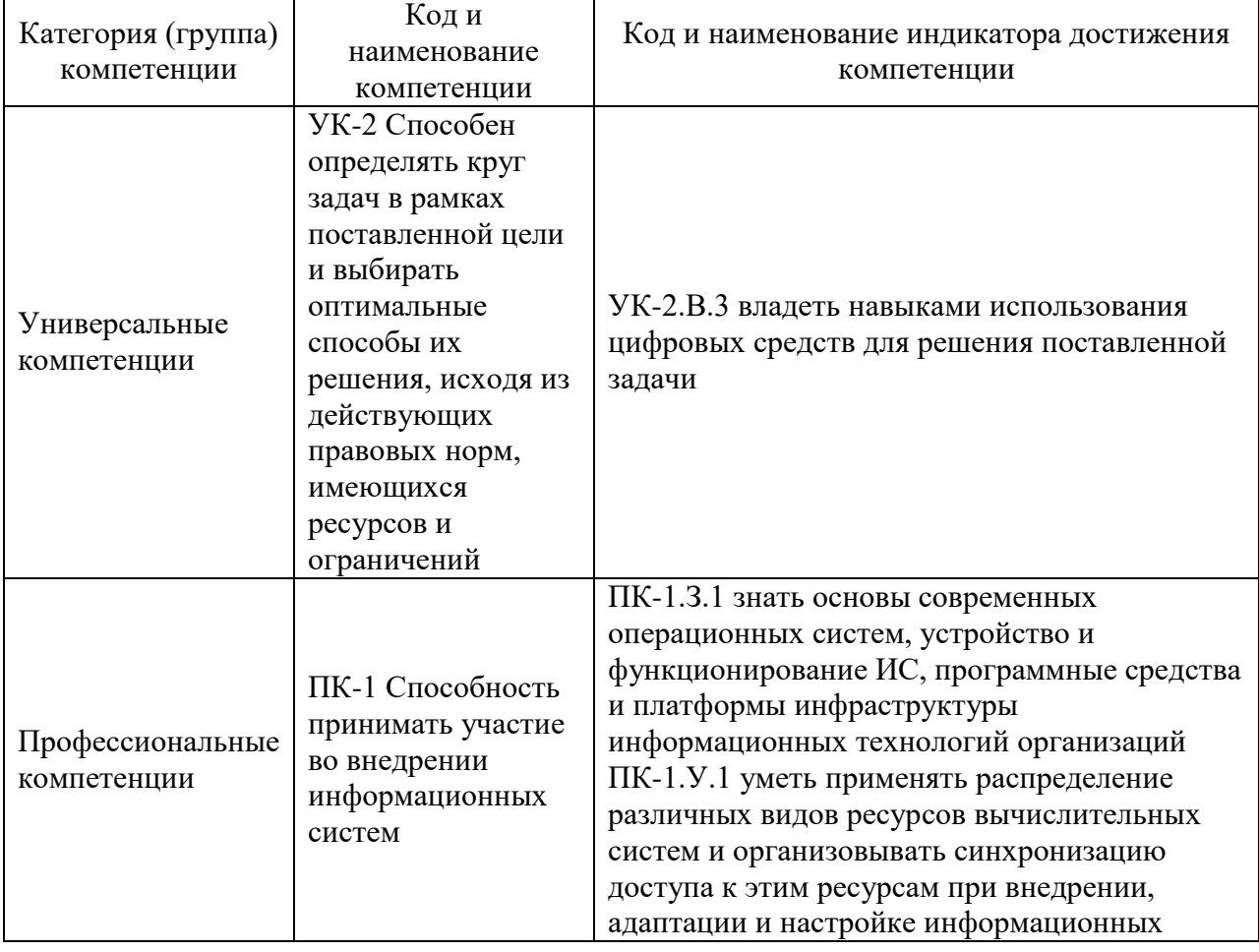

#### Таблица 1 – Перечень компетенций и индикаторов их достижения

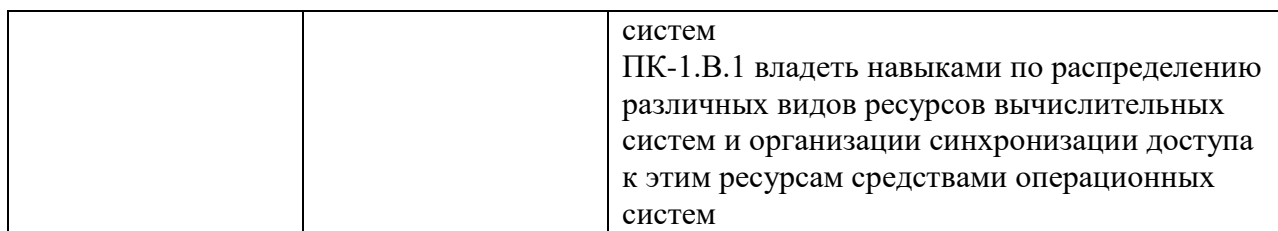

# 2. Место дисциплины в структуре ОП

Дисциплина может базироваться на знаниях, ранее приобретенных обучающимися при изучении следующих дисциплин:

- «Информатика»;
- «Основы программирования».

Знания, полученные при изучении материала данной дисциплины, имеют как самостоятельное значение, так и могут использоваться при изучении других дисциплин:

- «Вычислительные системы, сети и телекоммуникации»,
- «Информационная безопасность»;
- «Проектирование информационных систем»;
- «Интеллектуальные информационные системы»;
- «Базы данных».

#### 3. Объем и трудоемкость дисциплины

Данные об общем объеме дисциплины, трудоемкости отдельных видов учебной работы по дисциплине (и распределение этой трудоемкости по семестрам) представлены в таблине 2.

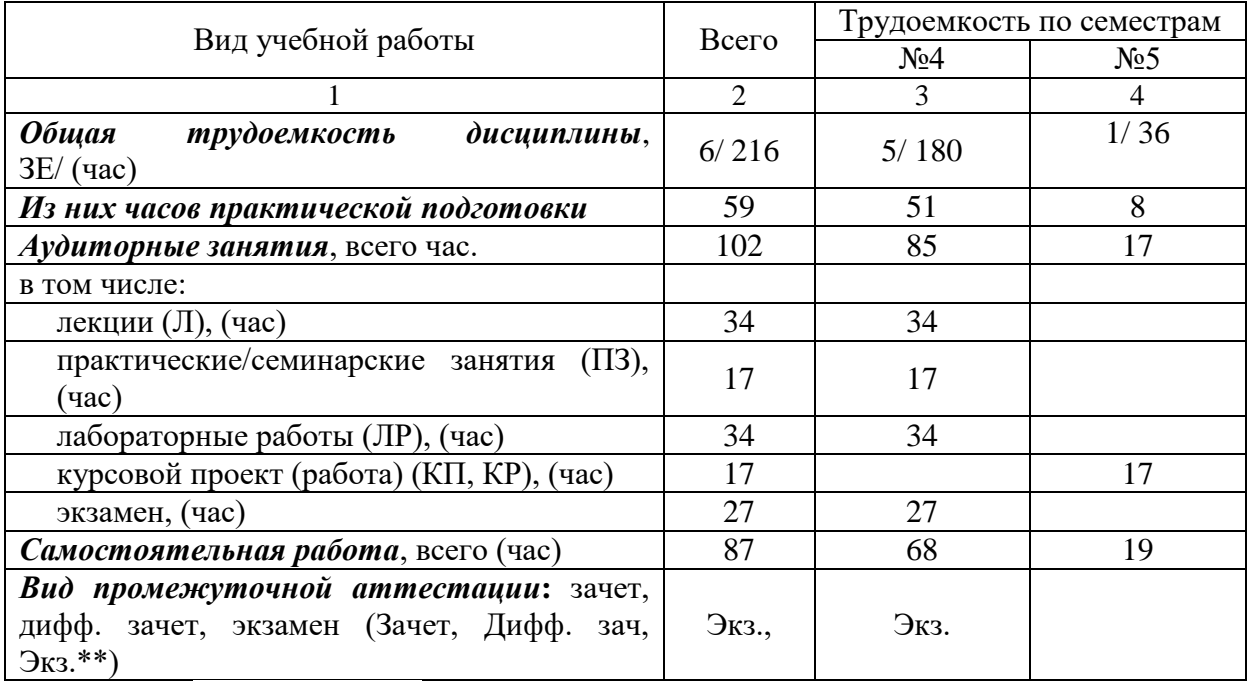

Таблица 2 – Объем и трудоемкость дисциплины

Примечание: **\*\***кандидатский экзамен

# 4. Содержание дисциплины

4.1. Распределение трудоемкости дисциплины по разделам и видам занятий. Разделы, темы дисциплины и их трудоемкость приведены в таблице 3.

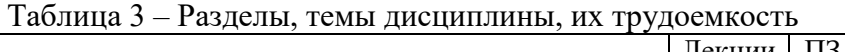

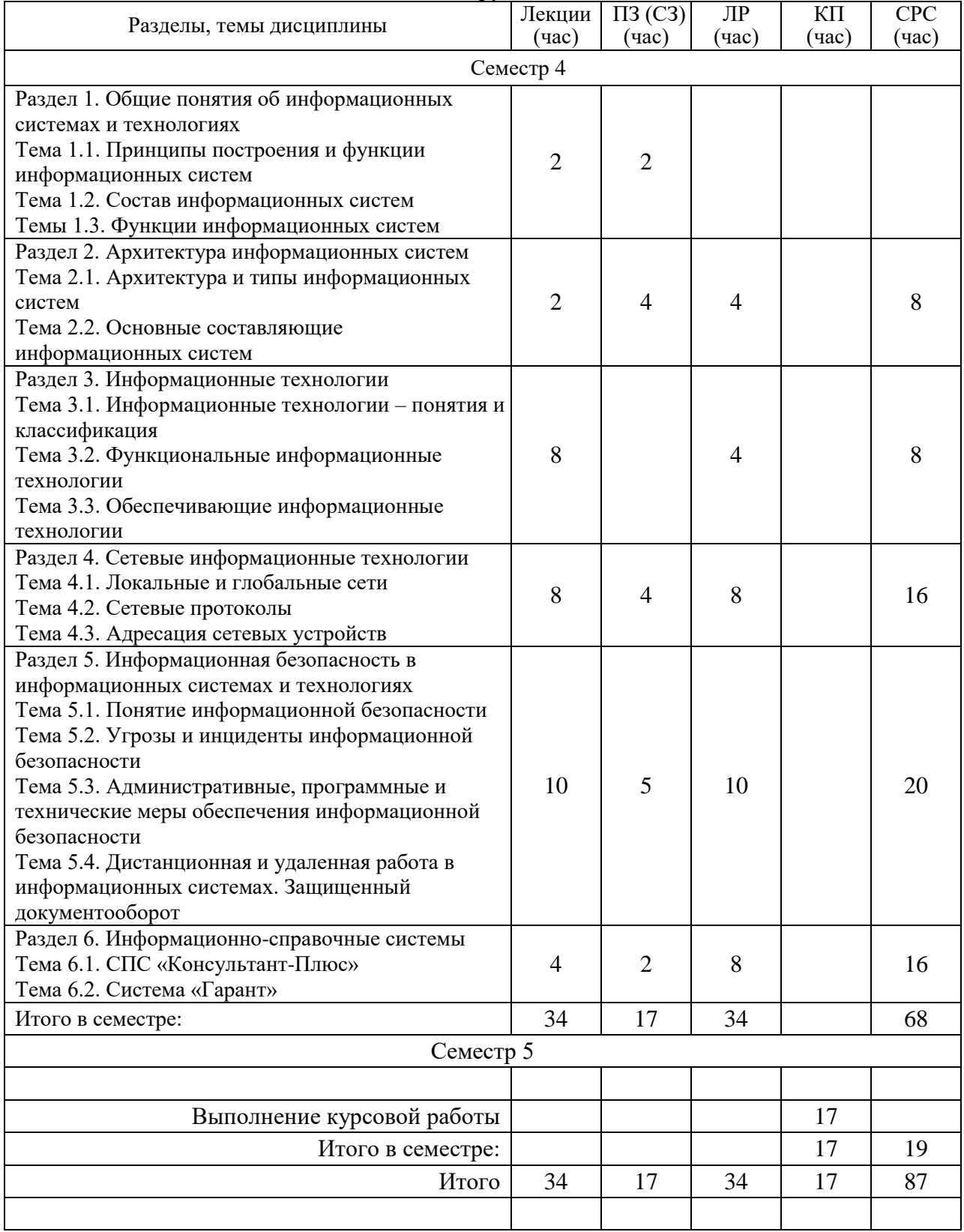

Практическая подготовка заключается в непосредственном выполнении обучающимися определенных трудовых функций, связанных с будущей профессиональной деятельностью.

4.2. Содержание разделов и тем лекционных занятий.

Содержание разделов и тем лекционных занятий приведено в таблице 4.

| Номер раздела | Габлица 4 – Содержание разделов и тем лекционного цикла<br>Название и содержание разделов и тем лекционных занятий |
|---------------|----------------------------------------------------------------------------------------------------|
|               | Общие понятия об информационных системах и технологиях                                                             |
|               | Тема 1.1. Принципы построения и функции                                                                            |
|               | информационных систем.                                                                                             |
|               | Содержание. Принципы построения и функции                                                                          |
|               | информационных систем (ИС). Термины и определения.                                                                 |
|               | Законодательная и нормативная поддержка при разработке и                                                           |
|               | функционировании информационных систем. Требования                                                                 |
|               | федеральных законов (149-ФЗ, 152-ФЗ) к информационным                                                              |
|               | системам и технологиям. Основные регуляторы - ФСТЭК                                                                |
|               | России, ФСБ РФ, Роскомнадзор.                                                                                      |
|               | Особенности информационных систем персональных                                                                     |
|               | данных ИСПд и ИС критической информационной                                                                        |
|               | инфраструктуры (КИИ).                                                                                              |
|               | Тема 1.2. Состав информационных систем.                                                                            |
|               | Содержание. Виды обеспечений информационных систем                                                                 |
|               | (аппаратное, программное, математическое,                                                                          |
|               | информационное). Понятия объекта информатизации и                                                                  |
|               | автоматизированной системы. Виды аппаратного                                                                       |
| 1             | обеспечения (серверы, компьютеры, телекоммуникационное                                                             |
|               | оборудование, структурированные кабельные системы,                                                                 |
|               | вспомогательное и технологическое оборудование). Виды                                                              |
|               | программного обеспечения (ПО) - операционные системы,                                                              |
|               | системное, прикладное ПО, диагностическое и антивирусное                                                           |
|               | ПО. Принципы работы антивирусного ПО - сигнатурный и                                                               |
|               | эвристический анализ на наличие вредоносного ПО.                                                                   |
|               | Лицензирование ПО, понятие лицензии, виды лицензий,                                                                |
|               | документы, подтверждающие лицензионность                                                                           |
|               | используемого ПО. Проприетарное и свободное ПО.                                                                    |
|               | Бесплатное и условно-бесплатное ПО.                                                                                |
|               | Импортозамещение ПО. Математическое обеспечение ИС.                                                                |
|               | Информационное обеспечение ИС. Человеческий фактор при                                                             |
|               | эксплуатации информационных систем и и использовании                                                               |
|               | информационных технологий.                                                                                         |
|               | Темы 1.3. Функции информационных систем                                                                            |
|               | Содержание. Ввод, информации, вычисления, накопление и                                                             |
|               | обработка информации, вывод информации.                                                                            |
|               | Архитектура информационных систем                                                                                  |
|               | Тема 2.1. Архитектура и типы информационных систем                                                                 |
| 2             | Содержание. Архитектура файл-сервер и клиент-сервер,                                                               |
|               |                                                                                                    |
|               | многоуровневая архитектура.                                                                                        |
|               | Одноранговые системы и системы с выделенным сервером                                                               |

Таблица 4 – Содержание разделов и тем лекционного цикла

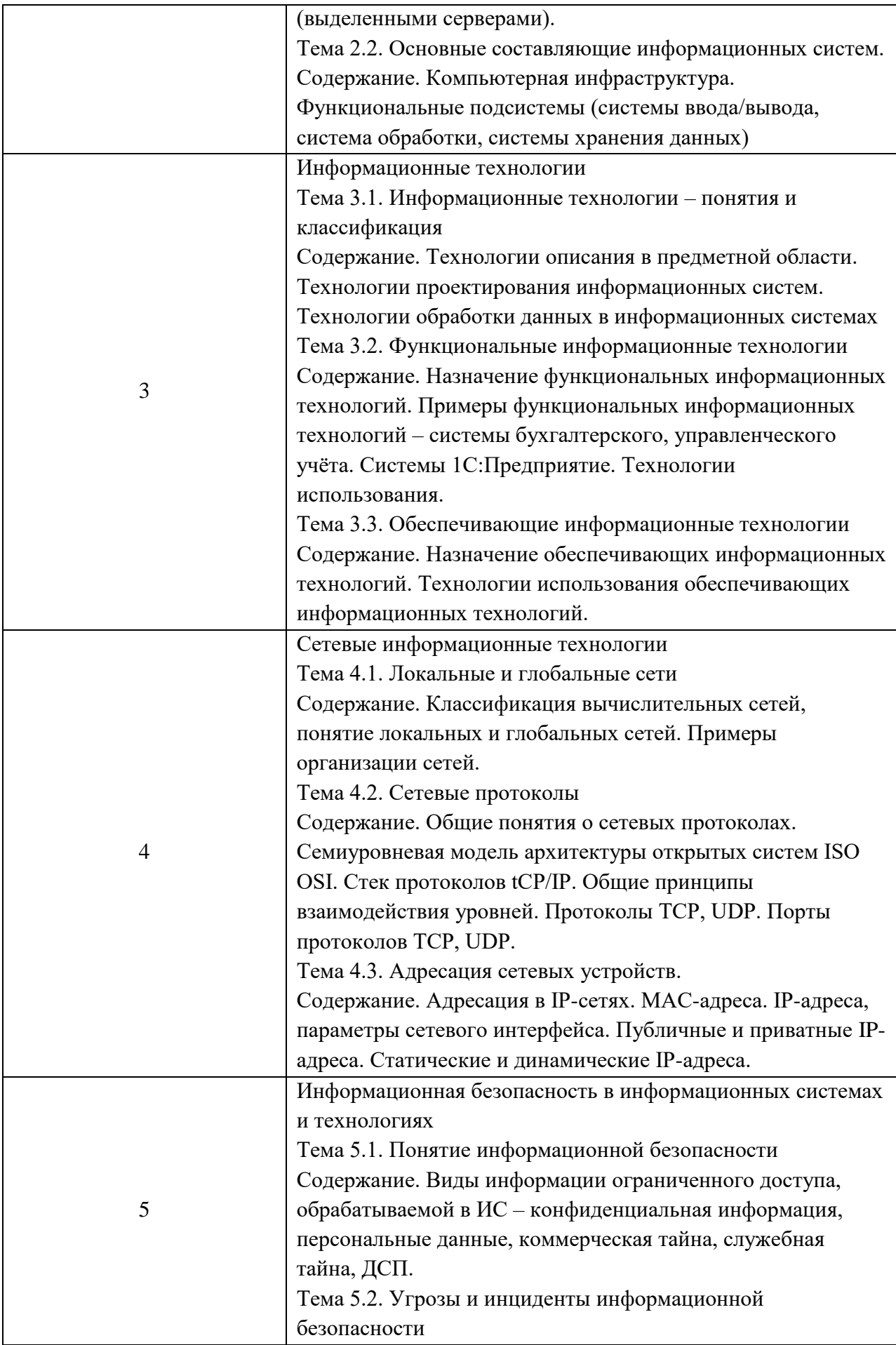

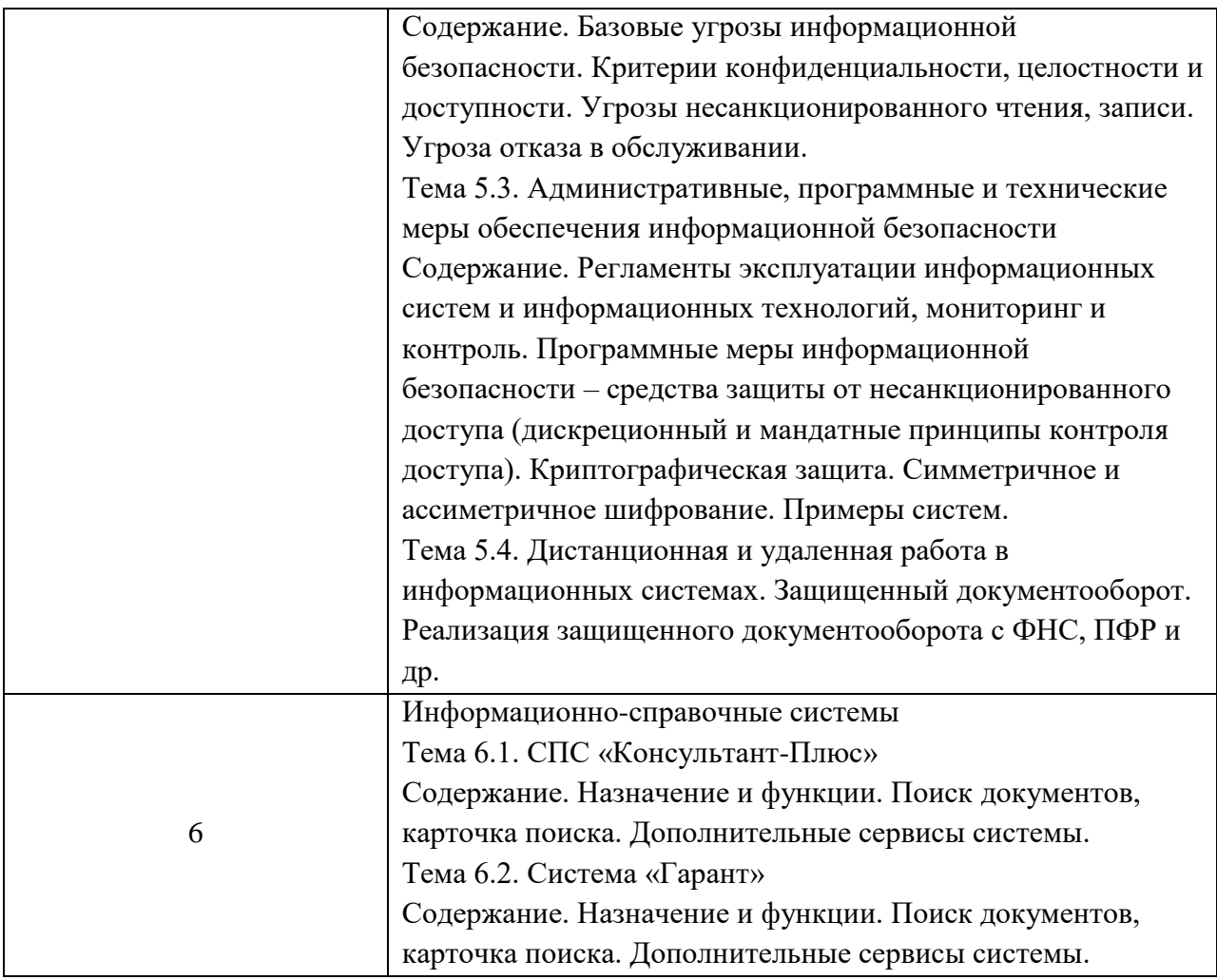

Лекционные занятия проводятся с демонстрацией слайдов, иллюстрирующих темы лекционного курса.

# 4.3. Практические (семинарские) занятия

Темы практических занятий и их трудоемкость приведены в таблице 5.

Таблица 5 – Практические занятия и их трудоемкость

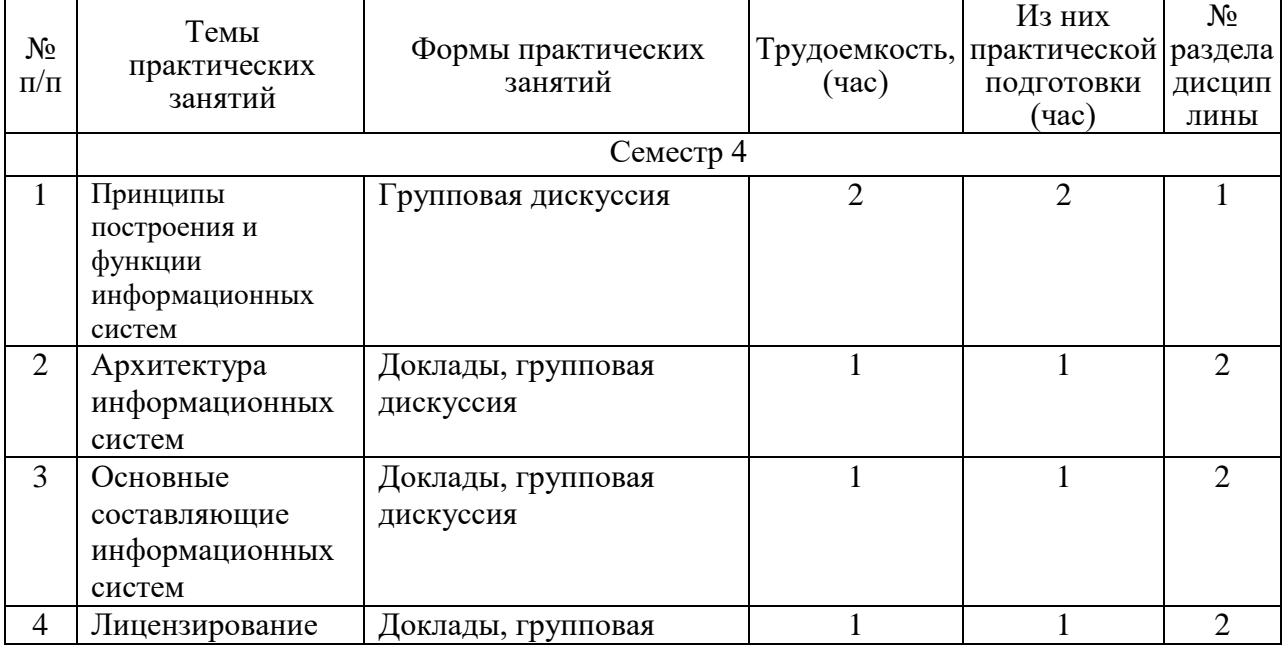

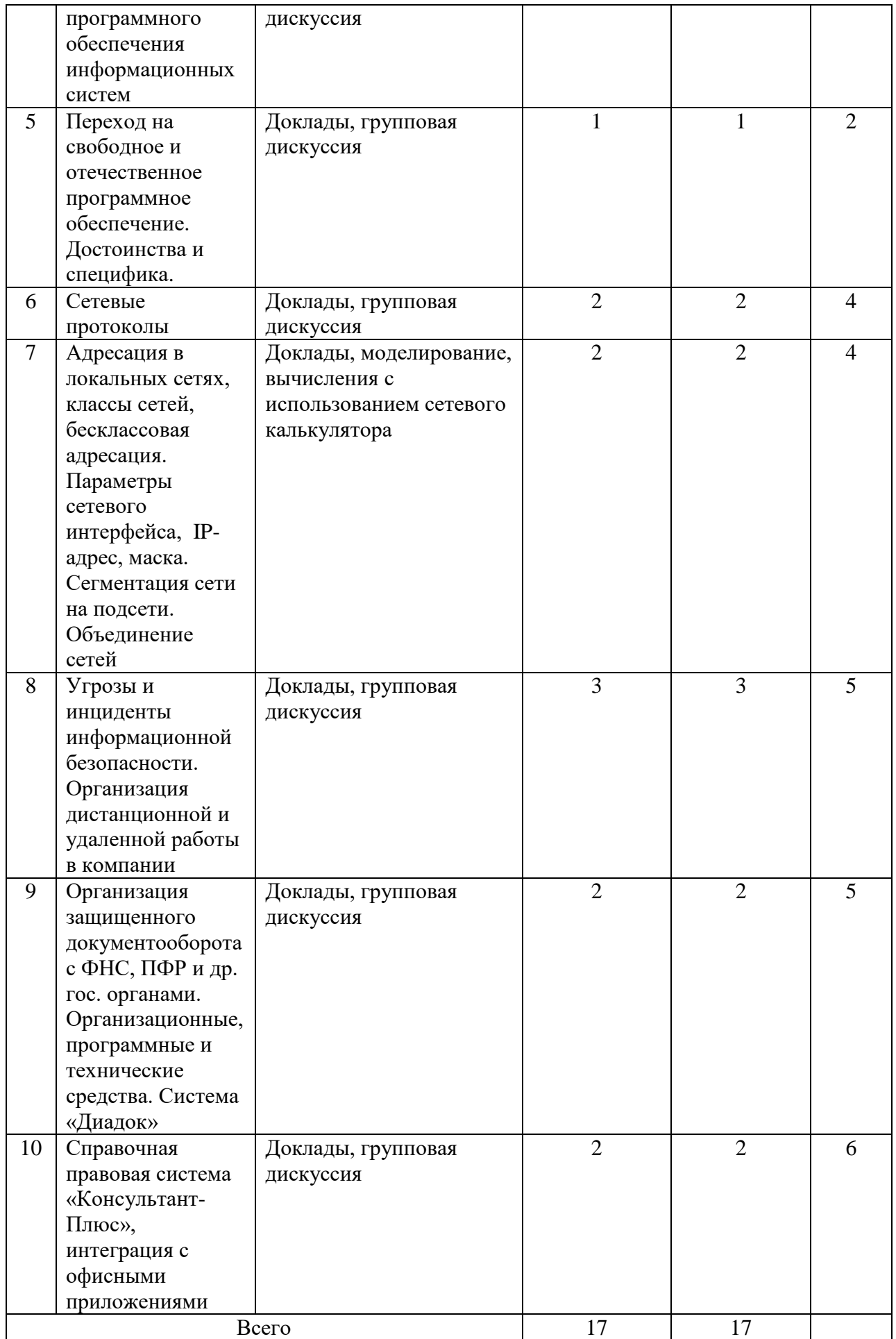

Практические занятия проводятся в интерактивной форме с решением ситуационных задач.

#### 4.4. Лабораторные занятия

Темы лабораторных занятий и их трудоемкость приведены в таблице 6.

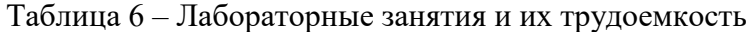

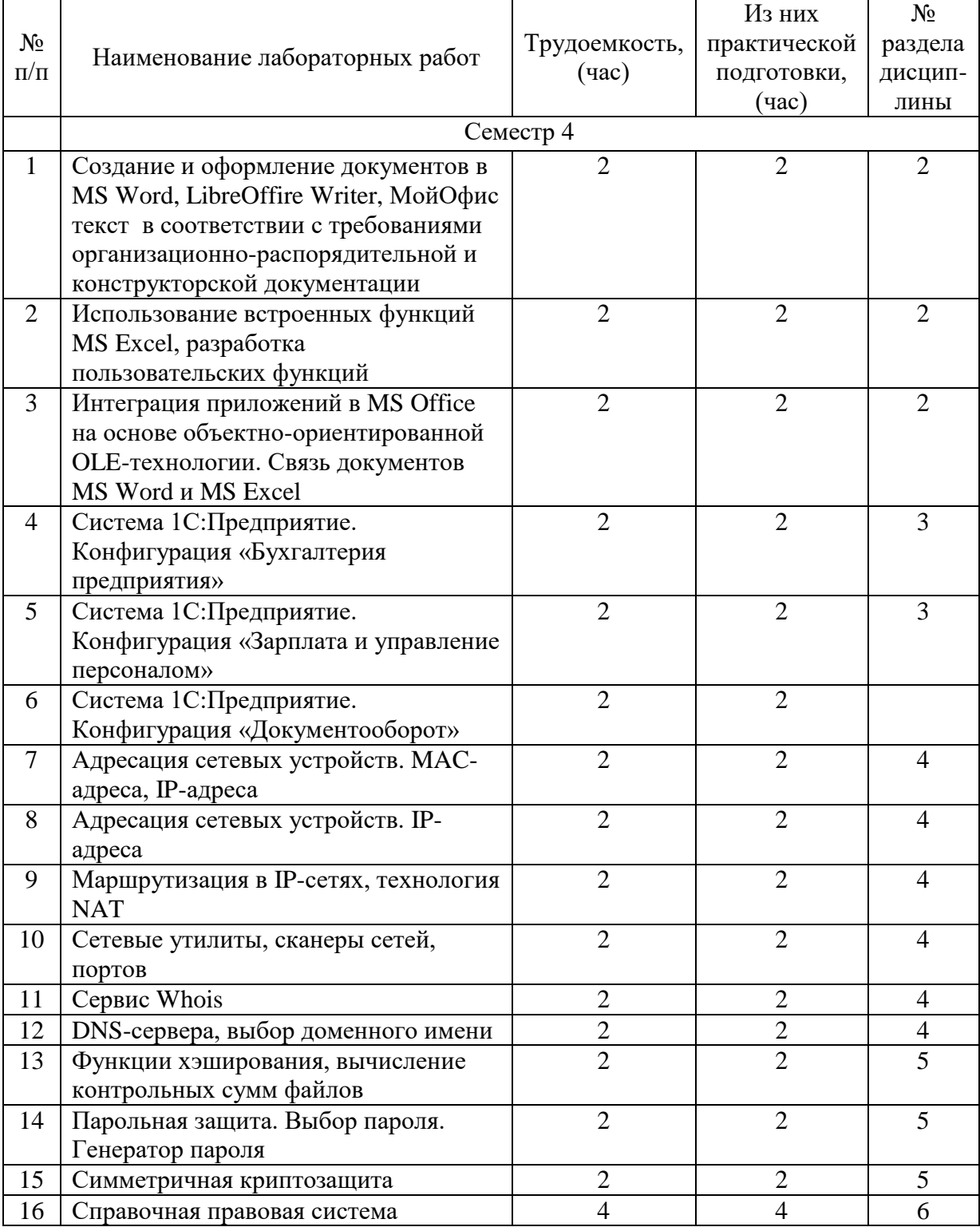

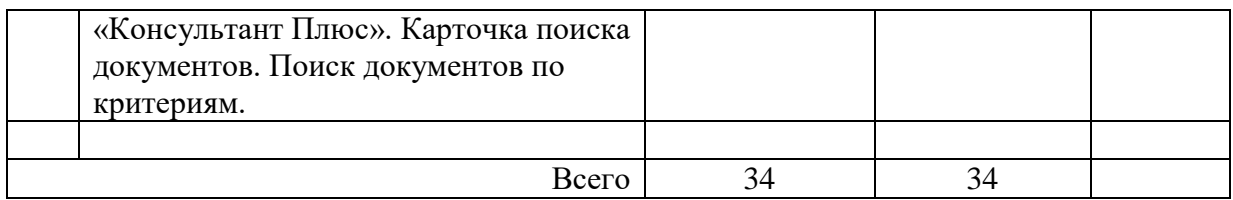

4.5. Курсовое проектирование/ выполнение курсовой работы

Цель курсовой работы: освоение студентами инструментальных средств и технологий построения информационных систем, использования Интернет/Интранеттехнологий, разработки сайтов.

Часов практической подготовки: 8.

Примерные темы заданий на курсовую работу приведены в разделе 10 РПД.

4.6. Самостоятельная работа обучающихся

Виды самостоятельной работы и ее трудоемкость приведены в таблице 7.

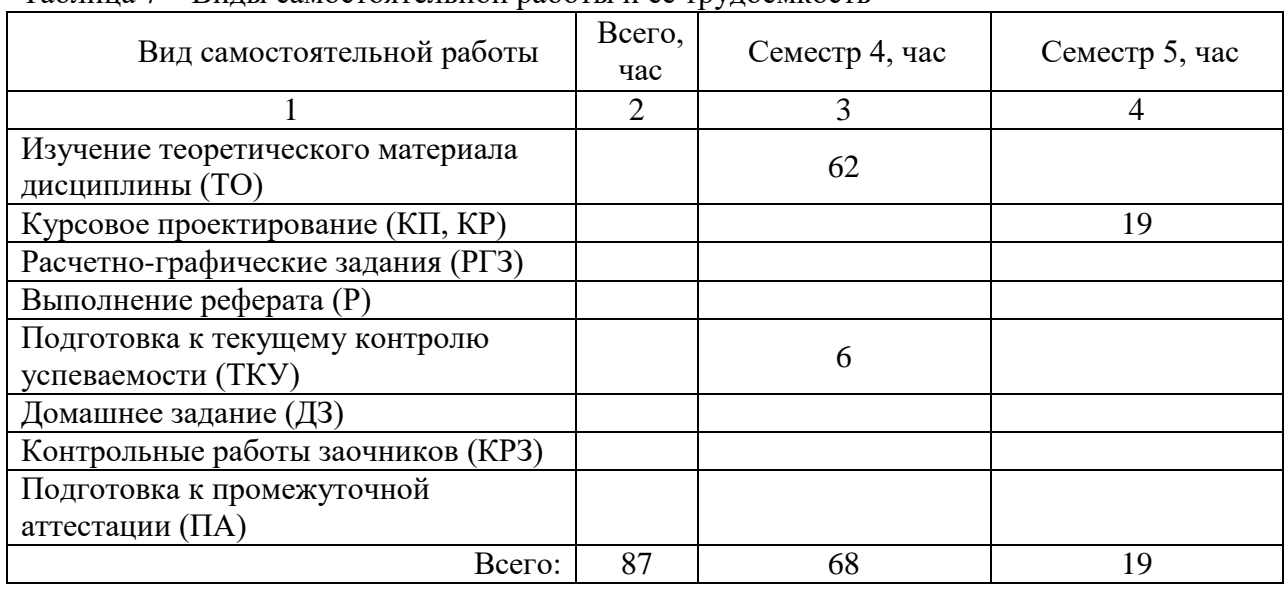

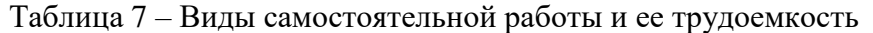

# 5. Перечень учебно-методического обеспечения

для самостоятельной работы обучающихся по дисциплине (модулю) Учебно-методические материалы для самостоятельной работы обучающихся указаны в п.п. 7-11.

6. Перечень печатных и электронных учебных изданий Перечень печатных и электронных учебных изданий приведен в таблице 8. Таблица 8– Перечень печатных и электронных учебных изданий

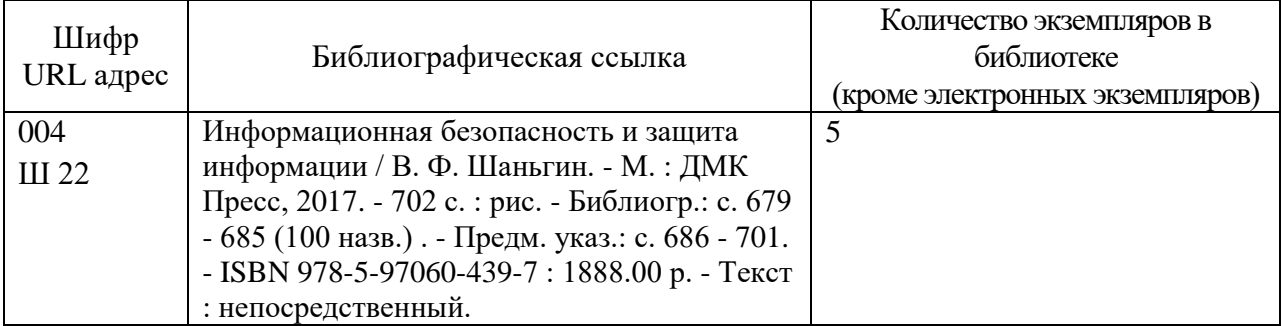

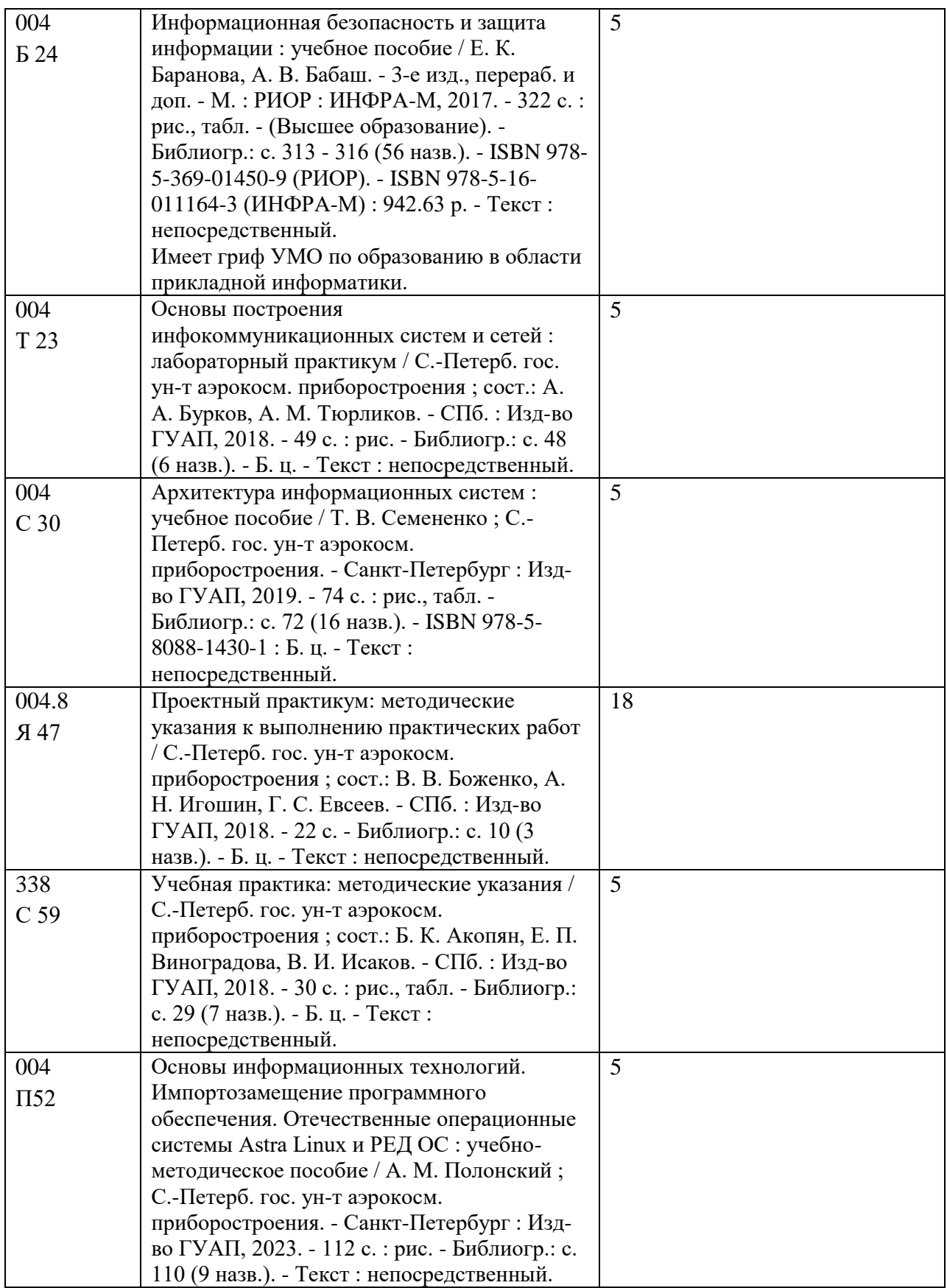

# 7. Перечень электронных образовательных ресурсов

информационно-телекоммуникационной сети «Интернет»

Перечень электронных образовательных ресурсов информационнотелекоммуникационной сети «Интернет», необходимых для освоения дисциплины приведен в таблице 9.

Таблица 9 – Перечень электронных образовательных ресурсов информационнотелекоммуникационной сети «Интернет»

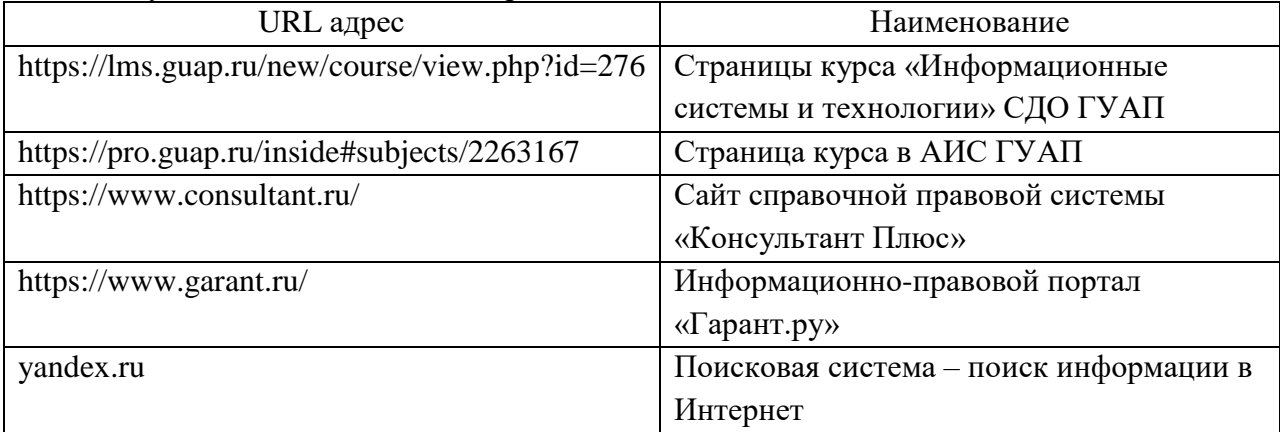

## 8. Перечень информационных технологий

8.1. Перечень программного обеспечения, используемого при осуществлении образовательного процесса по дисциплине.

Перечень используемого программного обеспечения представлен в таблице 10.

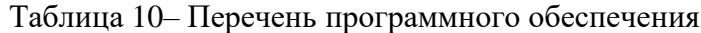

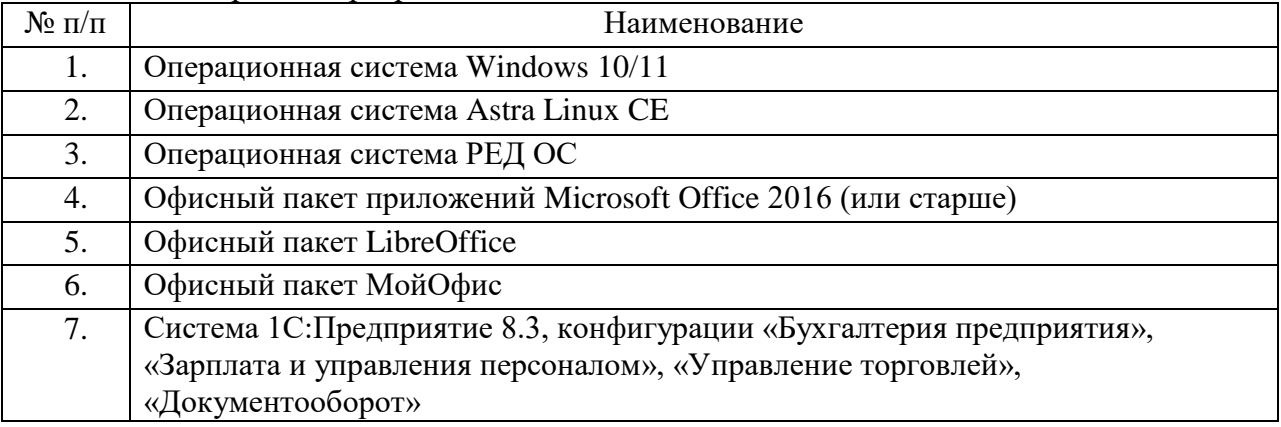

8.2. Перечень информационно-справочных систем,используемых при осуществлении образовательного процесса по дисциплине

Перечень используемых информационно-справочных систем представлен в таблице 11.

Таблица 11– Перечень информационно-справочных систем

| ло п/п | <b>-</b> наименование                                |  |
|--------|------------------------------------------------------|--|
|        | Информационная справочная система «Консультант Плюс» |  |

### 9. Материально-техническая база

Состав материально-технической базы, необходимой для осуществления образовательного процесса по дисциплине, представлен в таблице12.

Таблица 12 – Состав материально-технической базы

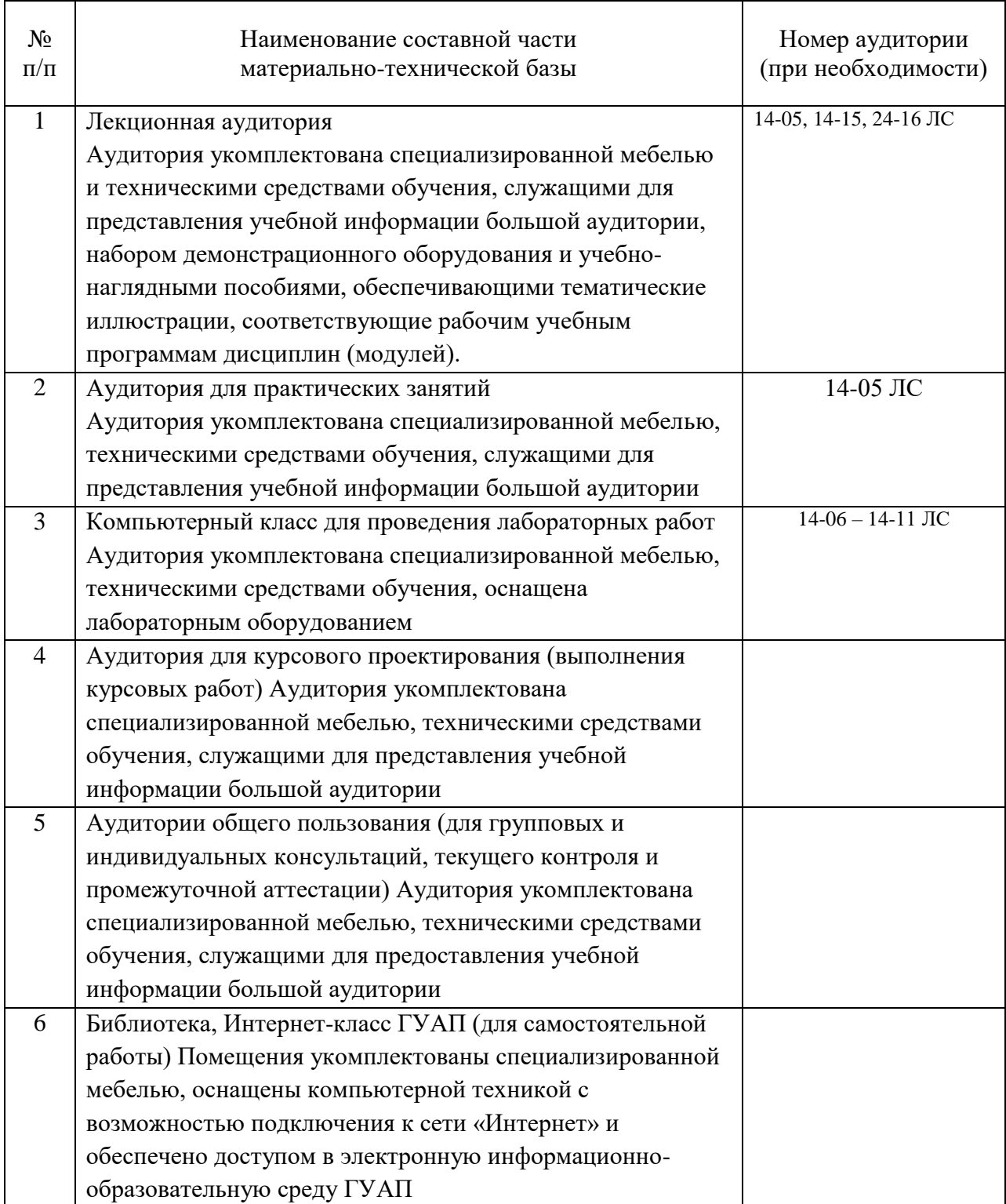

10. Оценочные средства для проведения промежуточной аттестации

10.1. Состав оценочных средствдля проведения промежуточной аттестации обучающихся по дисциплине приведен в таблице 13.

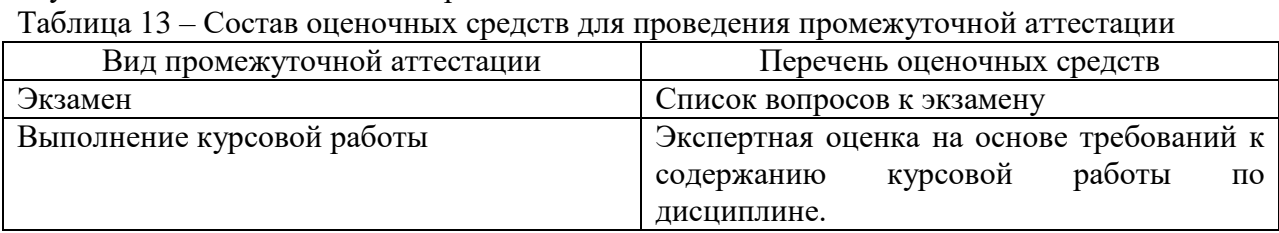

10.2. В качестве критериев оценки уровня сформированности (освоения) компетенций обучающимися применяется 5-балльная шкала оценки сформированности компетенций, которая приведена в таблице 14. В течение семестра может использоваться 100-балльная шкала модульно-рейтинговой системы Университета, правила использования которой, установлены соответствующим локальным нормативным актом ГУАП.

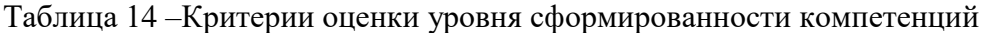

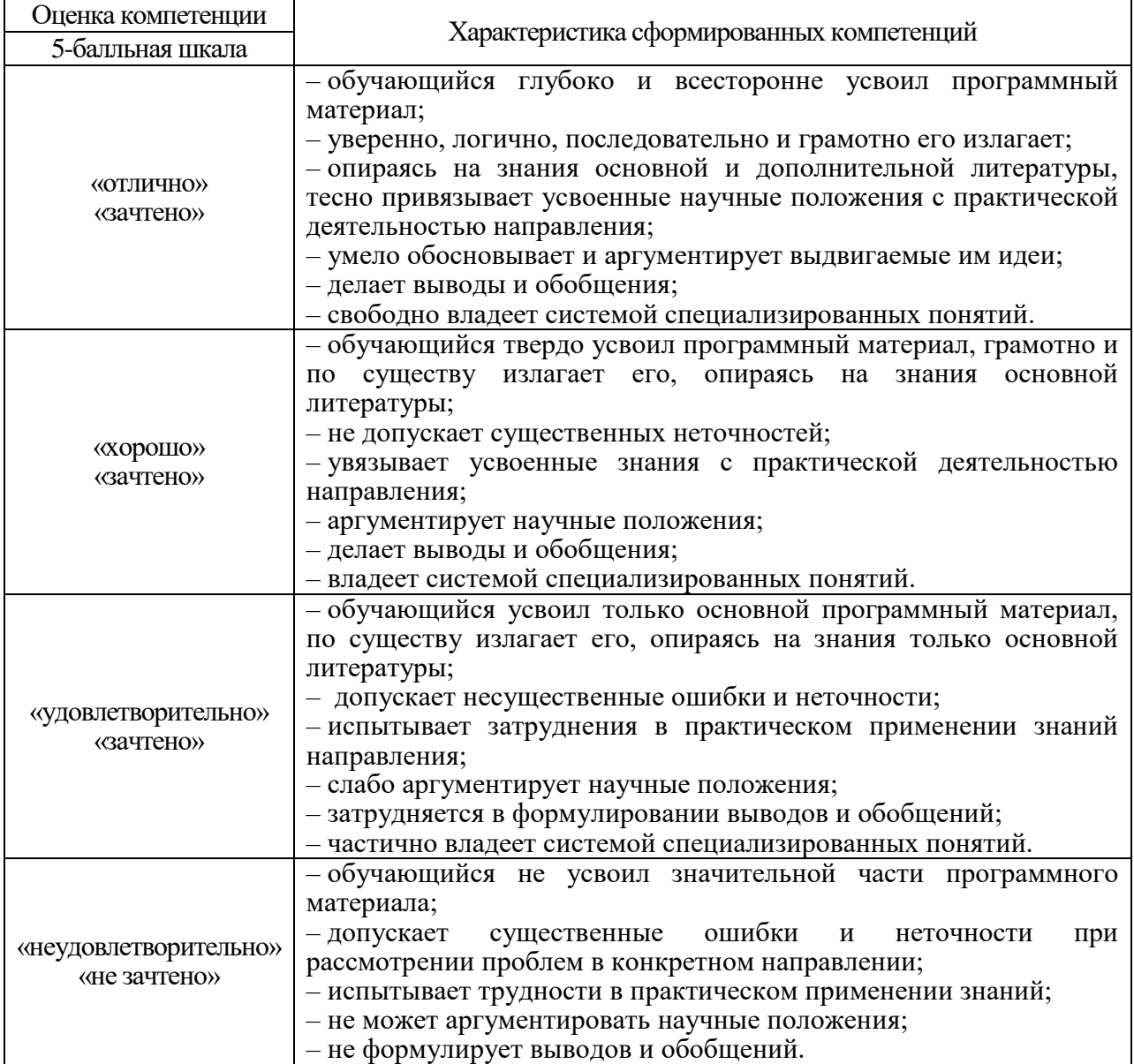

10.3. Типовые контрольные задания или иные материалы.

Вопросы (задачи) для экзамена представлены в таблице 15.

Таблица 15 – Вопросы (задачи) для экзамена

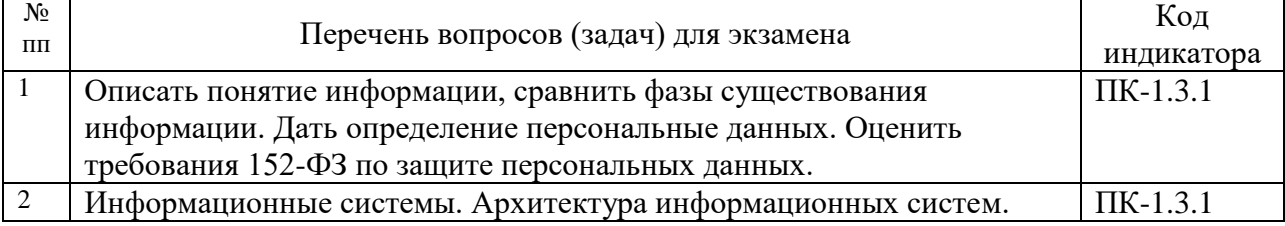

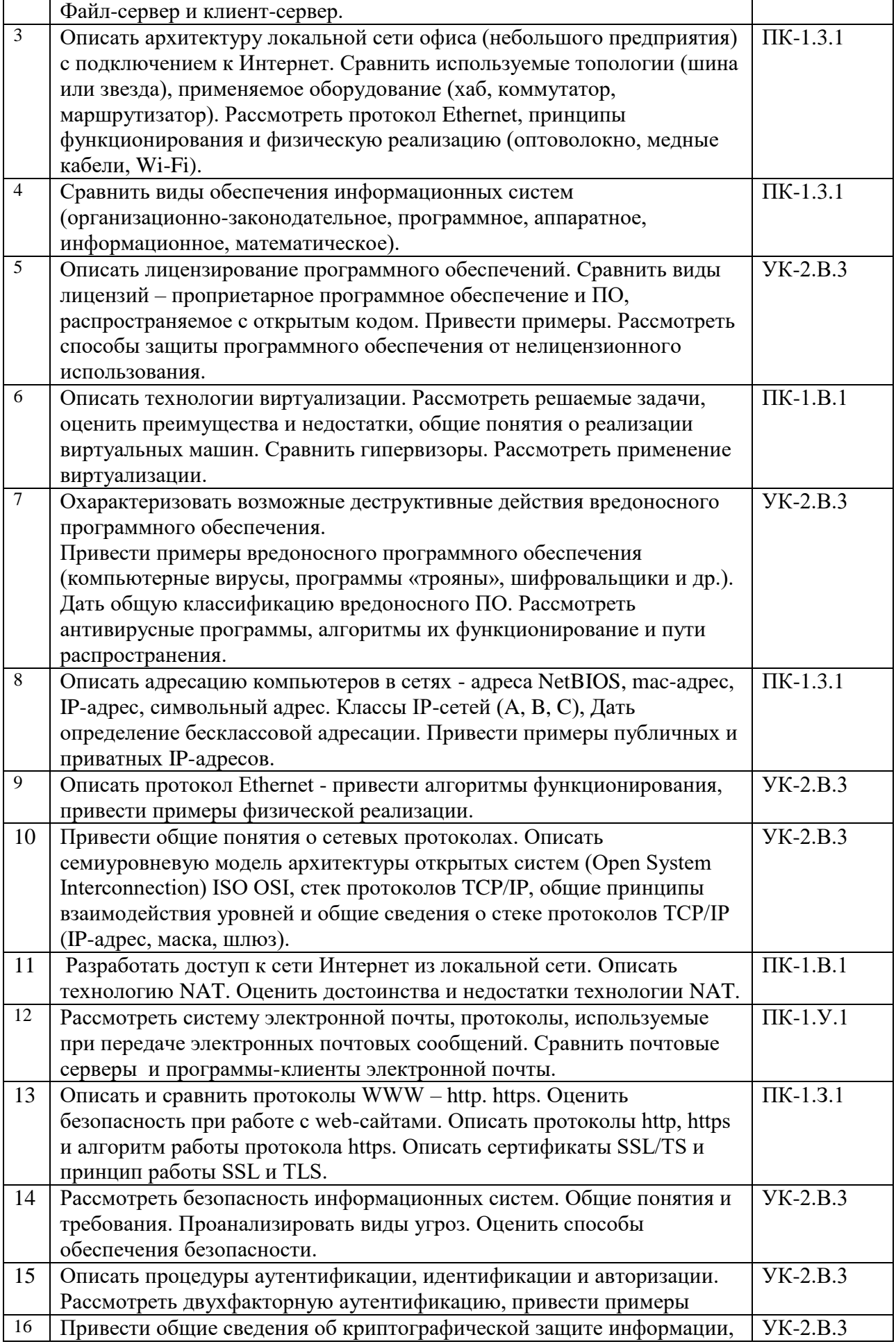

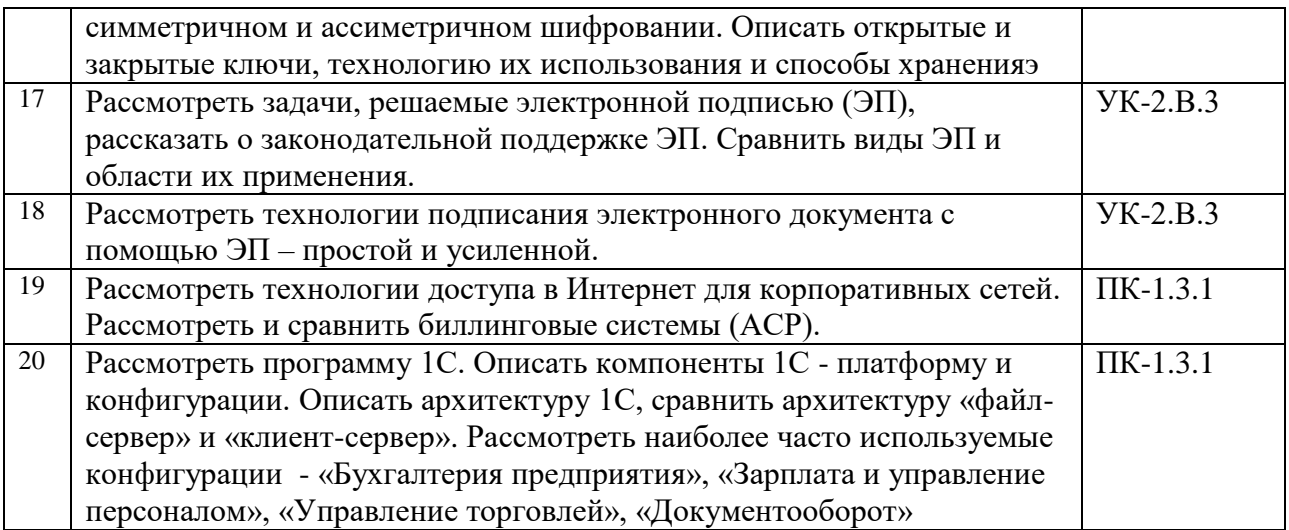

Вопросы (задачи) для зачета / дифф. зачета представлены в таблице 16. Таблица 16 – Вопросы (задачи) для зачета / дифф. зачета

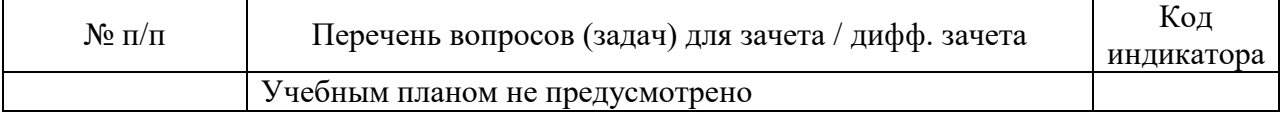

Перечень тем для курсового проектирования/выполнения курсовой работы представлены в таблице 17.

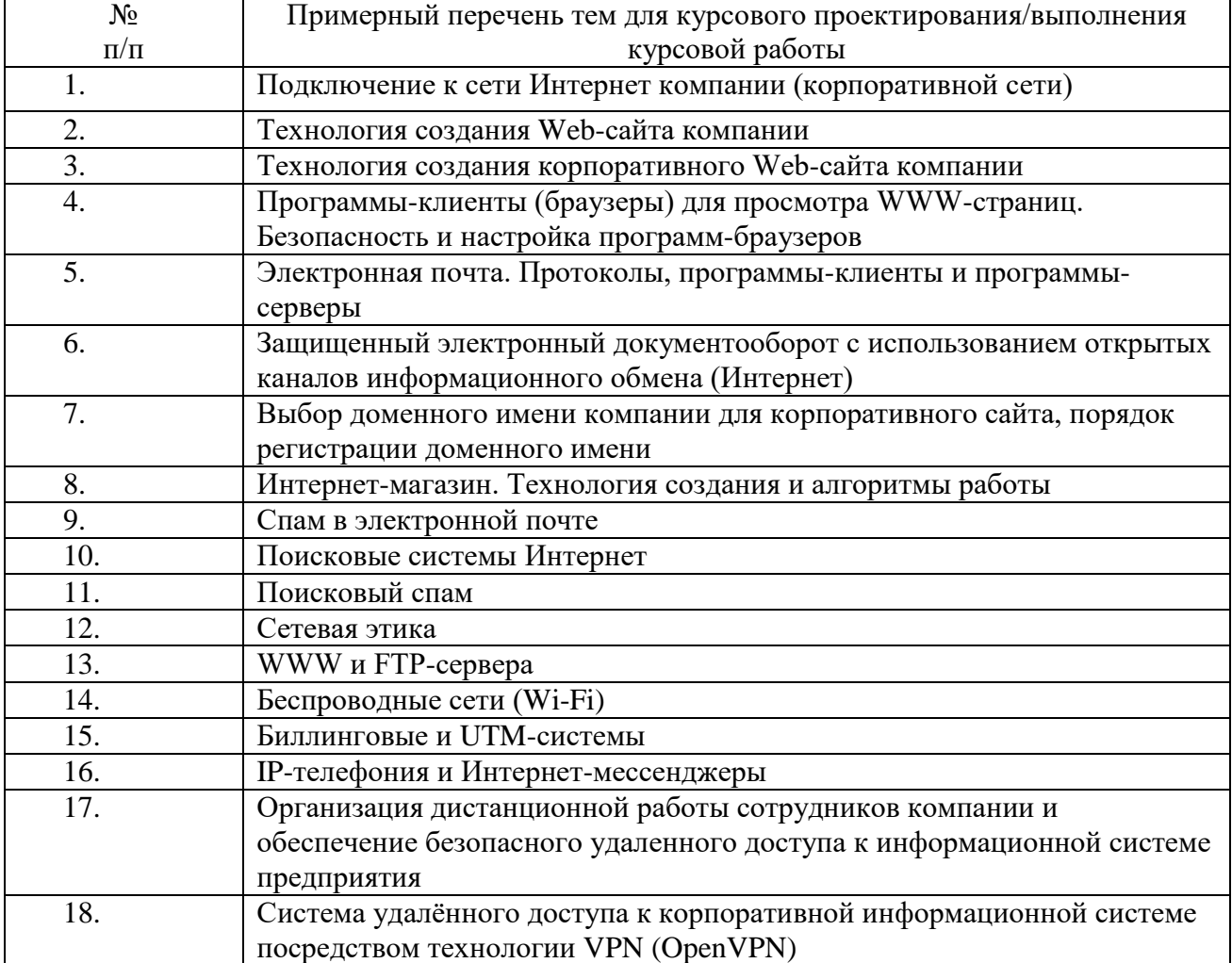

Таблица 17 – Перечень тем для курсового проектирования/выполнения курсовой работы

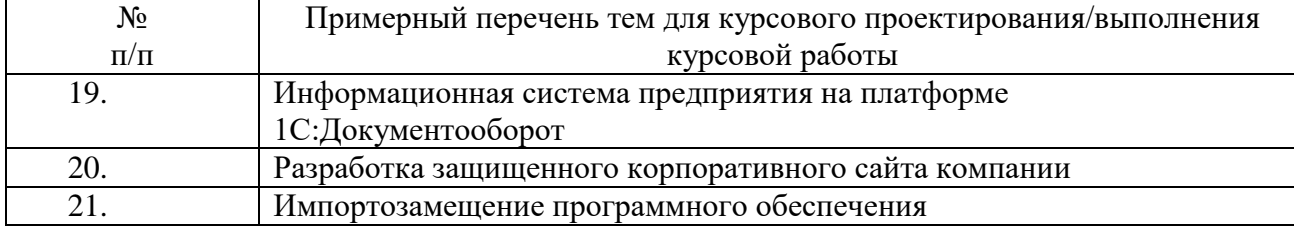

Вопросы для проведения промежуточной аттестации в виде тестирования представлены в таблице 18.

Таблица 18 – Примерный перечень вопросов для тестов

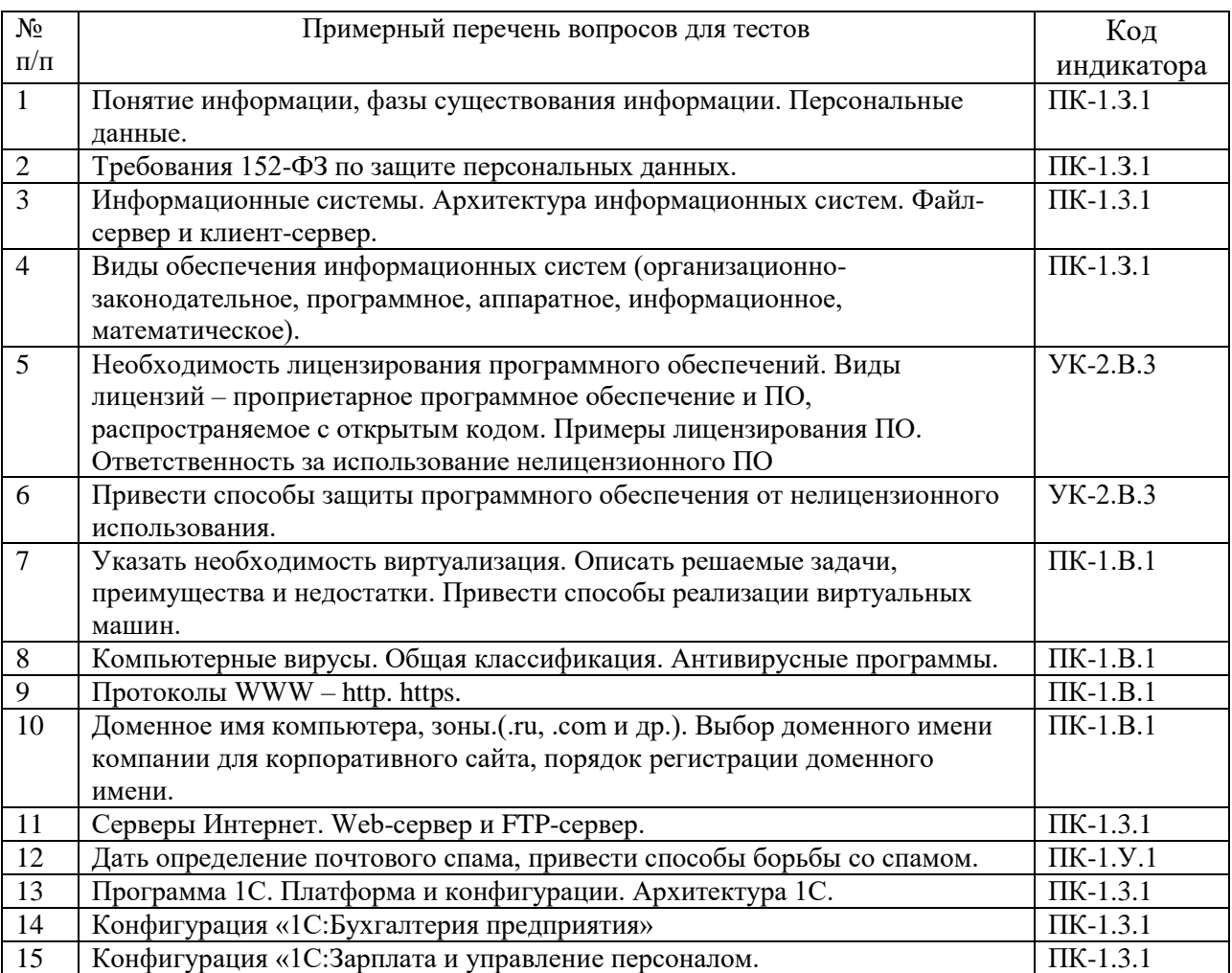

Перечень тем контрольных работ по дисциплине обучающихся заочной формы обучения, представлены в таблице 19.

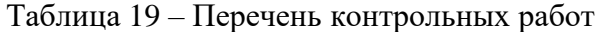

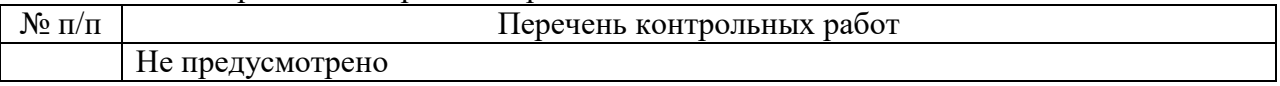

10.4. Методические материалы, определяющие процедуры оценивания индикаторов, характеризующих этапы формирования компетенций, содержатся в локальных нормативных актах ГУАП, регламентирующих порядок и процедуру проведения текущего контроля успеваемости и промежуточной аттестации обучающихся ГУАП.

#### 11. Методические указания для обучающихся по освоению дисциплины

11.1. Методические указания для обучающихся по освоению лекционного материала.

Основное назначение лекционного материала – логически стройное, системное, глубокое и ясное изложение учебного материала. Назначение современной лекции в рамках дисциплины не в том, чтобы получить всю информацию по теме, а в освоении фундаментальных проблем дисциплины, методов научного познания, новейших достижений научной мысли. В учебном процессе лекция выполняет методологическую, организационную и информационную функции. Лекция раскрывает понятийный аппарат конкретной области знания, её проблемы, дает цельное представление о дисциплине, показывает взаимосвязь с другими дисциплинами.

Планируемые результаты при освоении обучающимися лекционного материала:

 получение современных, целостных, взаимосвязанных знаний, уровень которых определяется целевой установкой к каждой конкретной теме;

получение опыта творческой работы совместно с преподавателем;

 развитие профессионально-деловых качеств, любви к предмету и самостоятельного творческого мышления.

появление необходимого интереса, необходимого для самостоятельной работы;

 получение знаний о современном уровне развития науки и техники и о прогнозе их развития на ближайшие годы;

 научиться методически обрабатывать материал (выделять главные мысли и положения, приходить к конкретным выводам, повторять их в различных формулировках);

получение точного понимания всех необходимых терминов и понятий.

Лекционный материал может сопровождаться демонстрацией слайдов и использованием раздаточного материала при проведении коротких дискуссий об особенностях применения отдельных тематик по дисциплине.

Структура предоставления лекционного материала:

На лекциях преподаватель излагает фундаментальные проблемы дисциплины и разъясняет основные, наиболее сложные понятия темы, а также связанные с ней теоретические и практические проблемы и дает указания на самостоятельную работу.

Во время лекционных занятий студентом ведется конспектирование учебного материала. При конспектировании лекций необходимо обращать внимание на категории, формулировки, раскрывающие содержание тех или иных явлений и процессов, научные выводы и практические рекомендации, положительный опыт в ораторском искусстве. Желательно оставлять в рабочих конспектах поля, на которых делать пометки из рекомендованной литературы, дополняющие материал прослушанной лекции, а также подчеркивающие особую важность тех или иных теоретических положений. Студент имеет право задавать преподавателю уточняющие вопросы с целью уяснения теоретических положений, разрешения спорных ситуаций.

Основное назначение лекционного материала – логически стройное, системное, глубокое и ясное изложение учебного материала. Назначение современной лекции в рамках дисциплины не в том, чтобы получить всю информацию по теме, а в освоении фундаментальных проблем дисциплины, методов научного познания, новейших достижений научной мысли. В учебном процессе лекция выполняет методологическую, организационную и информационную функции. Лекция раскрывает понятийный аппарат конкретной области знания, еѐ проблемы, дает цельное представление о дисциплине, показывает взаимосвязь с другими дисциплинами.

Презентация лекций в формате Microsoft Power Point опубликована в системе дистанционного обучения ГУАП – LMS по URL-адресу:

https://lms.guap.ru/new/course/view.php?id=276

11.2. Методические указания для обучающихся по прохождению практических занятий

Практическое занятие является одной из основных форм организации учебного процесса, заключающаяся в выполнении обучающимися под руководством преподавателя комплекса учебных заданий с целью усвоения научно-теоретических основ учебной дисциплины, приобретения умений и навыков, опыта творческой деятельности.

Целью практического занятия для обучающегося является привитие обучающимся умений и навыков практической деятельности по изучаемой дисциплине.

Планируемые результаты при освоении обучающимся практических занятий:

 закрепление, углубление, расширение и детализация знаний при решении конкретных задач;

 развитие познавательных способностей, самостоятельности мышления, творческой активности;

 овладение новыми методами и методиками изучения конкретной учебной дисциплины;

 выработка способности логического осмысления полученных знаний для выполнения заданий;

 обеспечение рационального сочетания коллективной и индивидуальной форм обучения.

Темы практических занятий приведены в таблице 20.

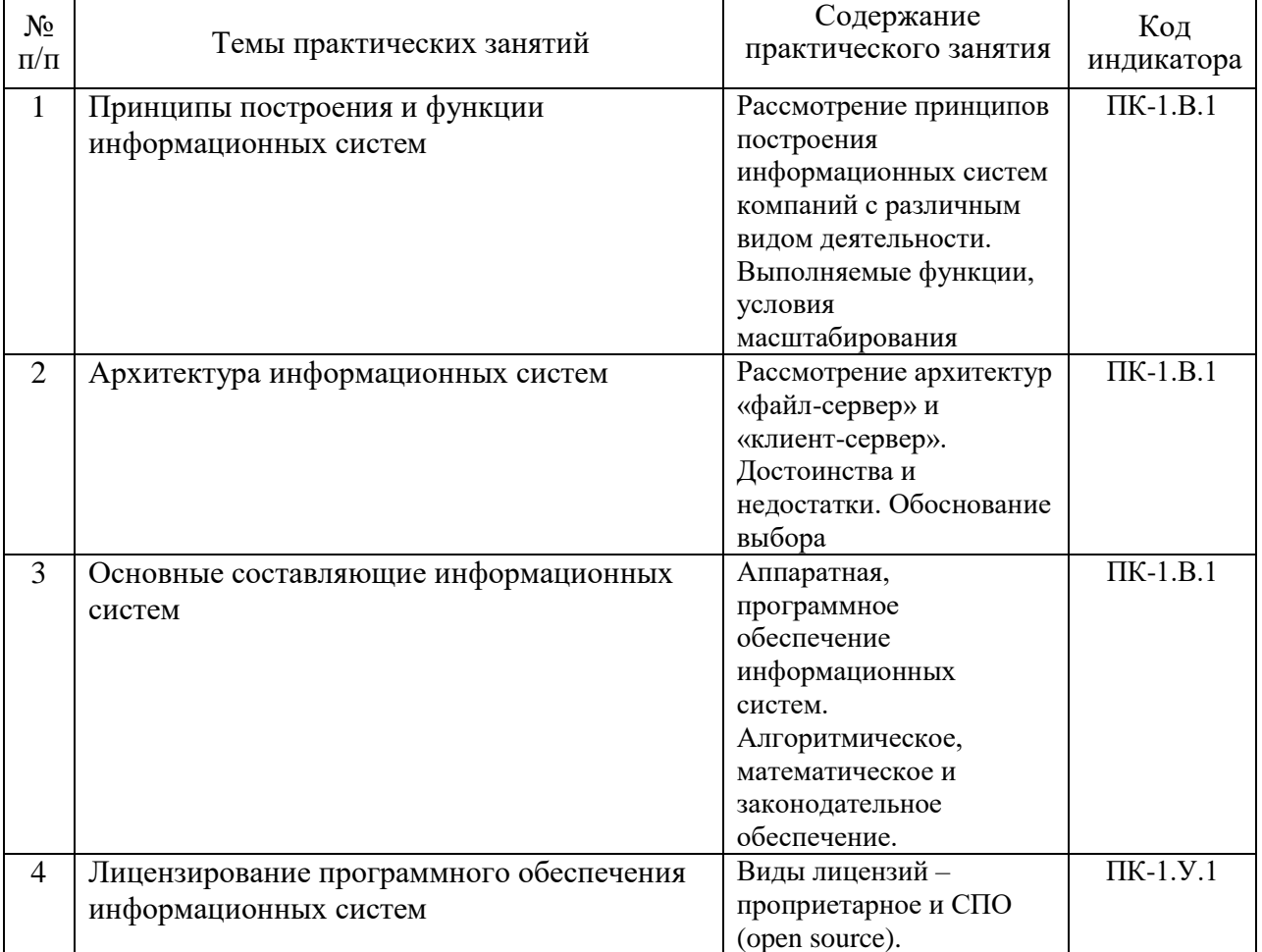

Таблица 20 – Перечень тем практических занятий

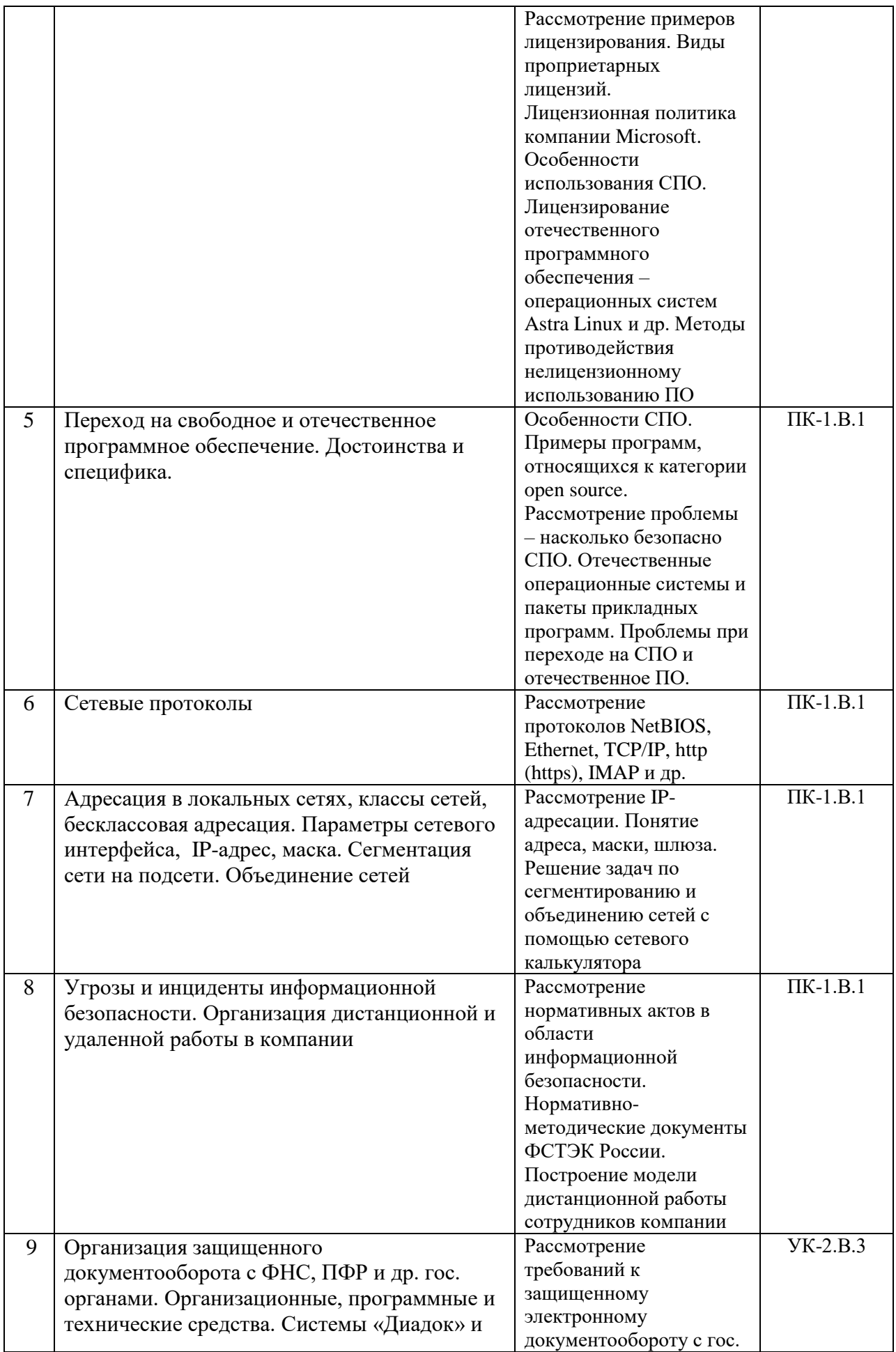

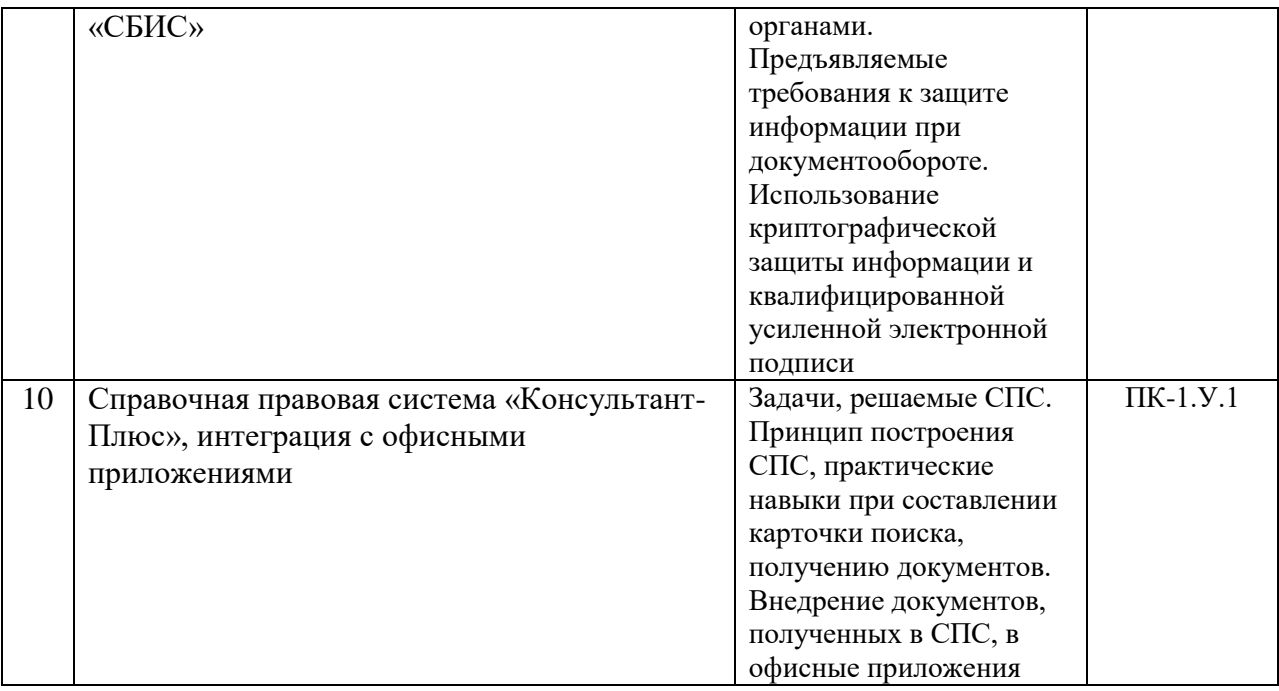

#### Требования к проведению практических занятий

Практические занятия проводятся либо в дисплейном классе, оборудованном персональными компьютерами, подключенными к локальной сети ГУАП с доступом к общим файловым ресурсам и сети Интернет. Классы (аудитории) оборудованы письменными столами для ведения конспектов, выполнения (оформления) работ с использованием бумажных носителей и доской. В классах (аудиториях) для проведения практических занятий может быть использован проекционный мультимедийный проектор и/или интерактивная доска.

Обучающиеся могут использовать при проведении практических занятий личные средства вычислительной техники – ноутбуки и (или) смартфоны, инженерные калькуляторы и т.п.

Методические указания по прохождению практических занятий имеются в системе дистанционного обучения ГУАП – LMS по URL-адресу:

https://lms.guap.ru/new/course/view.php?id=276

11.3. Методические указания для обучающихся по выполнению лабораторных работ

В ходе выполнения лабораторных работ обучающийся должен углубить и закрепить знания, практические навыки, овладеть современной методикой и техникой эксперимента в соответствии с квалификационной характеристикой обучающегося. Выполнение лабораторных работ состоит из экспериментально-практической, расчетноаналитической частей и контрольных мероприятий.

Выполнение лабораторных работ обучающимся является неотъемлемой частью изучения дисциплины, определяемой учебным планом, и относится к средствам, обеспечивающим решение следующих основных задач обучающегося:

 приобретение навыков исследования процессов, явлений и объектов, изучаемых в рамках данной дисциплины;

 закрепление, развитие и детализация теоретических знаний, полученных на лекциях;

получение новой информации по изучаемой дисциплине;

 приобретение навыков самостоятельной работы с персональными компьютерами, системным и прикладным программным обеспечением. Таблица 21 – Перечень тем лабораторных работ

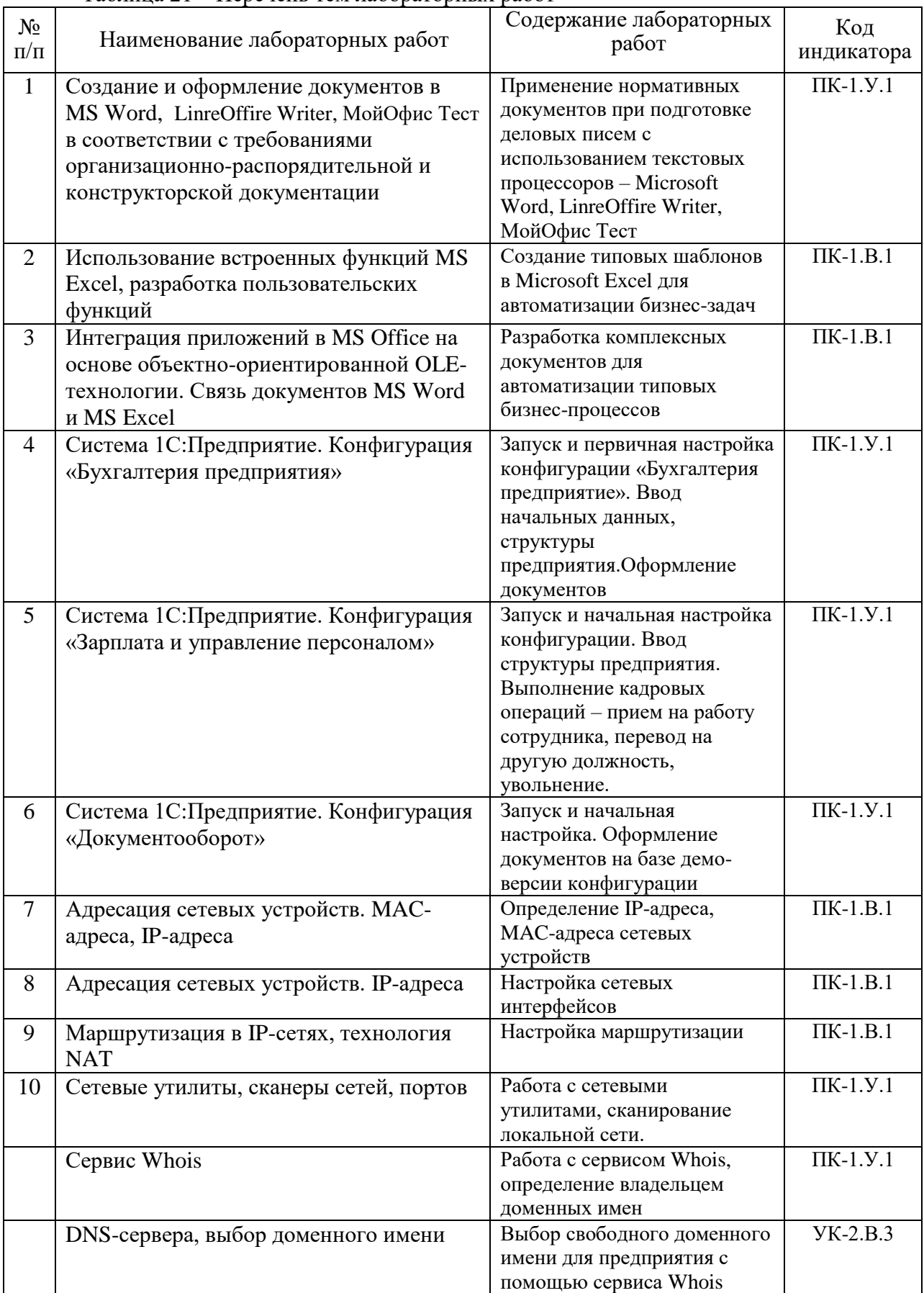

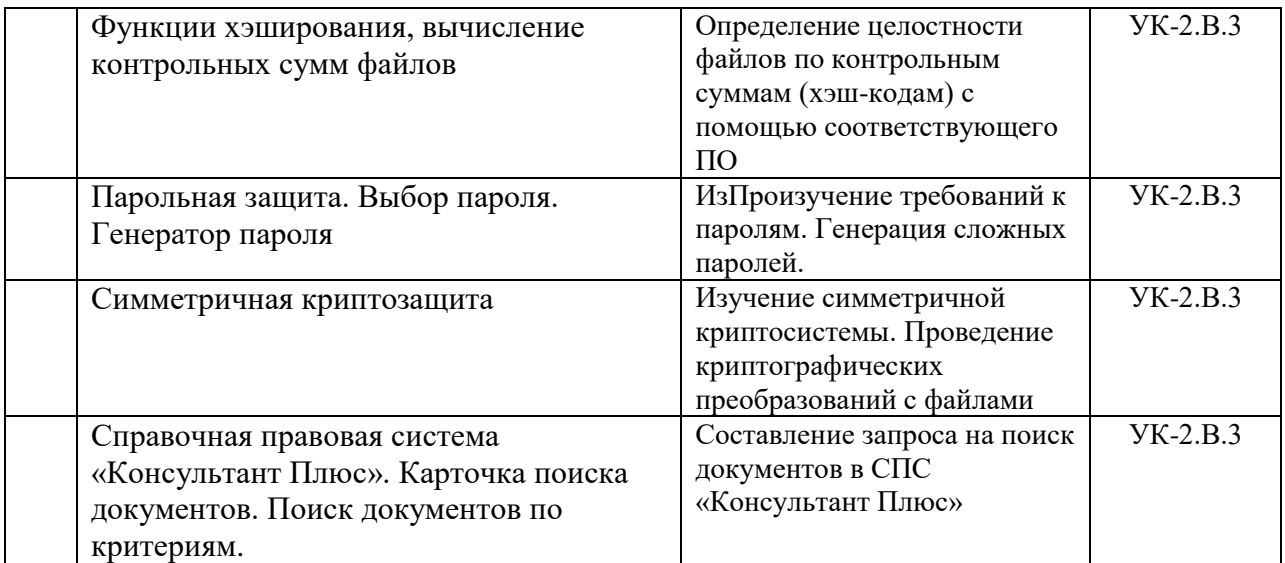

#### Задание и требования к проведению лабораторных работ

Лабораторные работы выполняются в компьютерном (дисплейном) классе на персональных компьютерах. Лабораторные работы выполняются обучающимися самостоятельно в соответствии с методическими указаниями и заданиями по выполнению лабораторных работ. Преподаватель перед началом лабораторный работы ставит перед обучающимися задачу, кратко описывает цель и методику выполнения работ, оказывает методическую помощь при выполнении работы.

По завершении выполнения работы обучающийся должен представить преподавателю отчёт по лабораторной работе и защитить его.

Методические указания и задания выдаются обучающимся на бумажном носителе или предоставляются в электронном виде (в виде файлов форматов pdf или графических файлов). Файлы с заданиями могут быть размещены на локальных файловых ресурсах или в системе дистанционного обучения ГУАП – LMS. Как правило, в файлах методических указаний и заданий должна быть исключена возможность копирования файла в целом или его отдельных фрагментов.

# Структура и форма отчета о лабораторной работе

Отчёт должен содержать:

- титульный лист с указанием наименования Университета, института (кафедры), дисциплины, темы лабораторной работы, фамилии обучающегося, даты выполнения работы;
- краткое задание на выполнение лабораторной работы;
- краткие теоретические сведения о цели выполнения лабораторной работы;
- описание процесса выполнения лабораторной работы с приложением (при необходимости) образов экранов или иного графического материала;
- выводы по работе;
- ответы на контрольные вопросы.

Форма отчёта выполнения каждого задания указывается в методических указаниях.

#### Требования к оформлению отчета о лабораторной работе

Отчёт по лабораторной работе создаётся в электронном виде в формате Microsoft Word (типы файла отчета – doc или docx) и (или) Microsoft Excel (типы файла отчёта – xls или xlsx). Предоставление отчета в формате pdf или полностью в графическом формате допускается только по согласованию с преподавателем. Имя файла должно обязательно содержать дисциплину, номер лабораторной работы, фамилию обучаемого и номер группы, например, *ИСИТ-лаб\_4-Петров-8826.docx*.

Отчет размещается в системе дистанционного образования ГУАП - LMS или в личном кабинете АИС ГУАП в разделе дисциплины «Информационные системы и технологии».

Требования к выполнению лабораторных работ и оформлению отчетов опубликованы в системе дистанционного обучения ГУАП – LMS по URL-адресу https://lms.guap.ru/new/course/view.php?id=276

11.4. Методические указания для обучающихся по прохождению курсового проектирования/выполнения курсовой работы *(если предусмотрено учебным планом по данной дисциплине)*

Курсовой проект/ работа проводится с целью формирования у обучающихся опыта комплексного решения конкретных задач профессиональной деятельности.

Курсовая работа позволяет обучающемуся:

- систематизировать и закрепить полученные теоретические знания и практические умения по профессиональным учебным дисциплинам;

- применить полученные знания, умения и практический опыт при решении конкретных задач;

- углубить теоретические знания в соответствии с заданной темой;

- сформировать умения применять теоретические знания при решении нестандартных задач;

- сформировать умения работы со специальной литературой, справочной, нормативной и правовой документацией и иными информационными источниками;

- сформировать умения формулировать логически обоснованные выводы, предложения и рекомендации по результатам выполнения работы;

- развить профессиональную письменную и устную речь обучающегося;

- развить системное мышление, творческую инициативу, самостоятельность, организованность и ответственность за принимаемые решения;

- сформировать навыки планомерной регулярной работы над решением поставленных задач.

Структура пояснительной записки курсового проекта/ работы

Пояснительная записка должна содержать: титульный лист (с указанием наименования Университета, института (кафедры), дисциплины, темы лабораторной работы, фамилий и номера учебной группы обучающегося и руководителя, даты выполнения работы), техническое задание, описание предметной области, описание программных средств и используемых информационных технологий, описание структуры и содержания разработанной информационной системы, сайта или используемых (адаптированных, доработанных) систем, выводы и список использованных источников.

Требования к оформлению пояснительной записки курсового проекта/ работы

Изложение текста и оформление работ следует выполнять в соответствии с требованиями ГОСТ 7.32 – 2017, ГОСТ 2.105 – 2019 и ГОСТ Р 7.0.97-2016.

Методические указания по выполнению курсовой работы имеются в изданном виде в библиотеке ГУАП (табл. 8), требования по оформлению опубликованы в системе дистанционного обучения ГУАП – LMS по следующему URL-адресу

https://lms.guap.ru/new/course/view.php?id=276#section-2

Пояснения по вопросам тем КР и вырабатываемых компетенциях приведены в таблице 22.

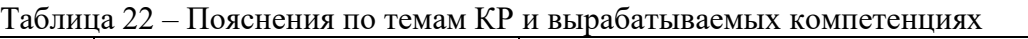

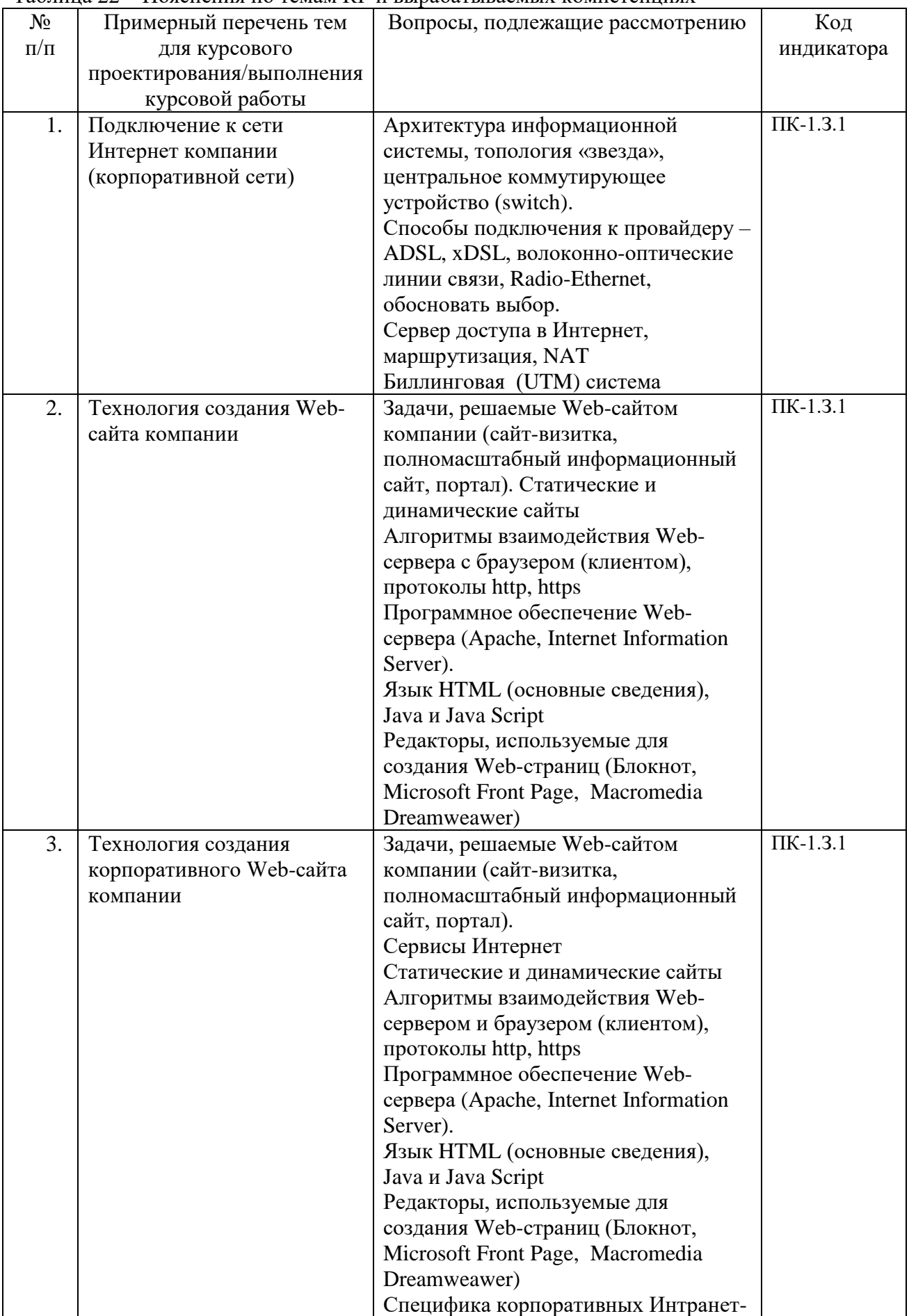

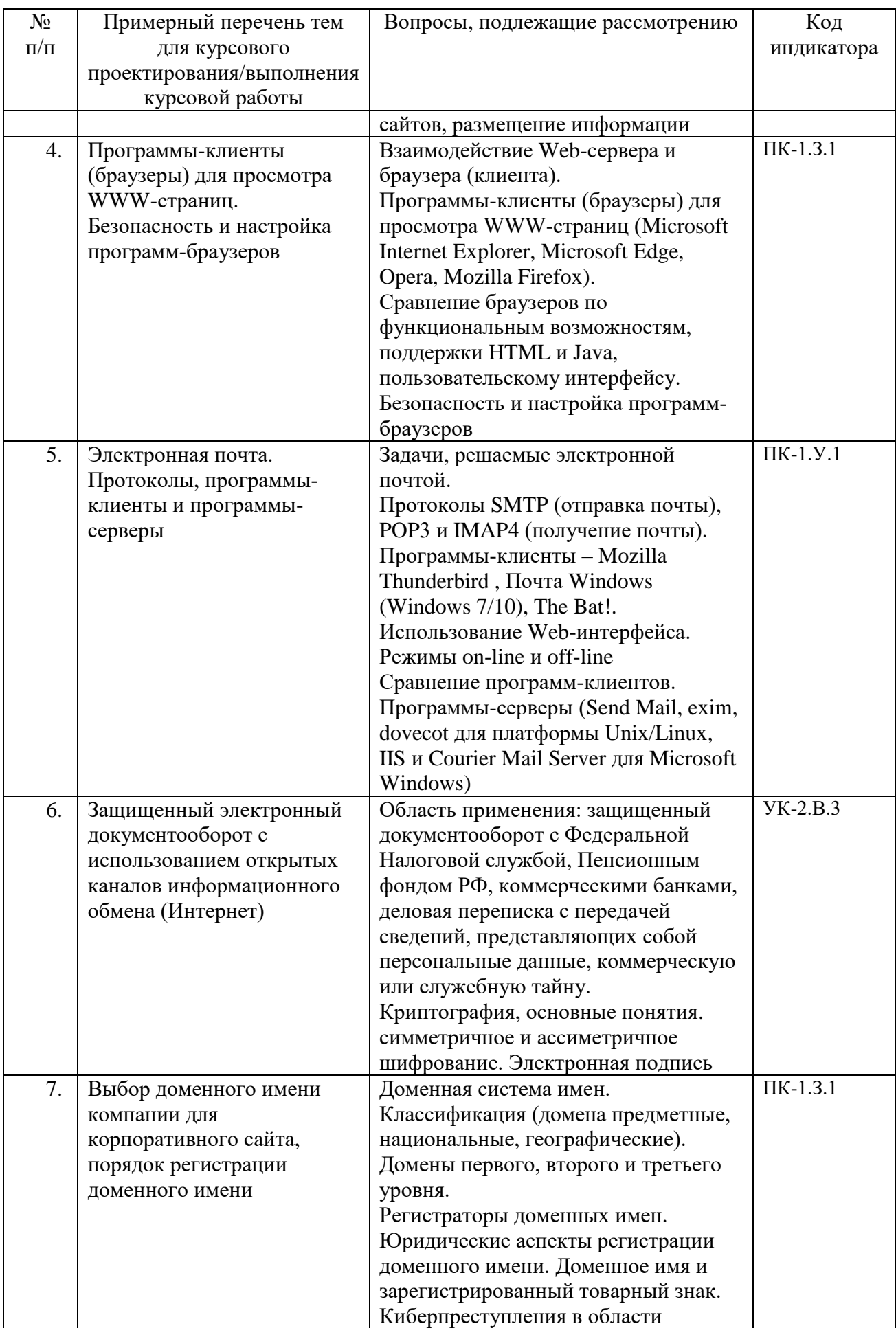

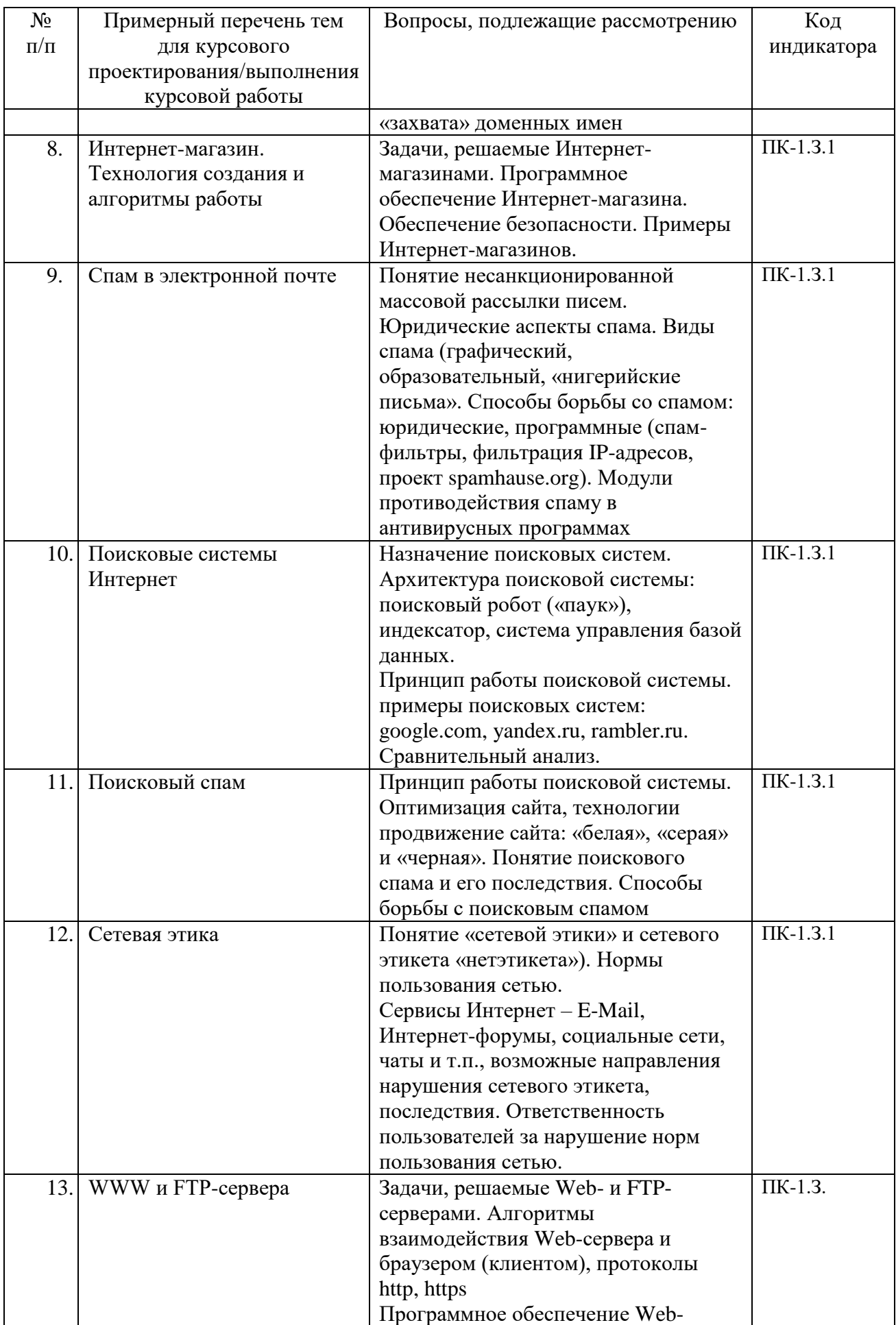

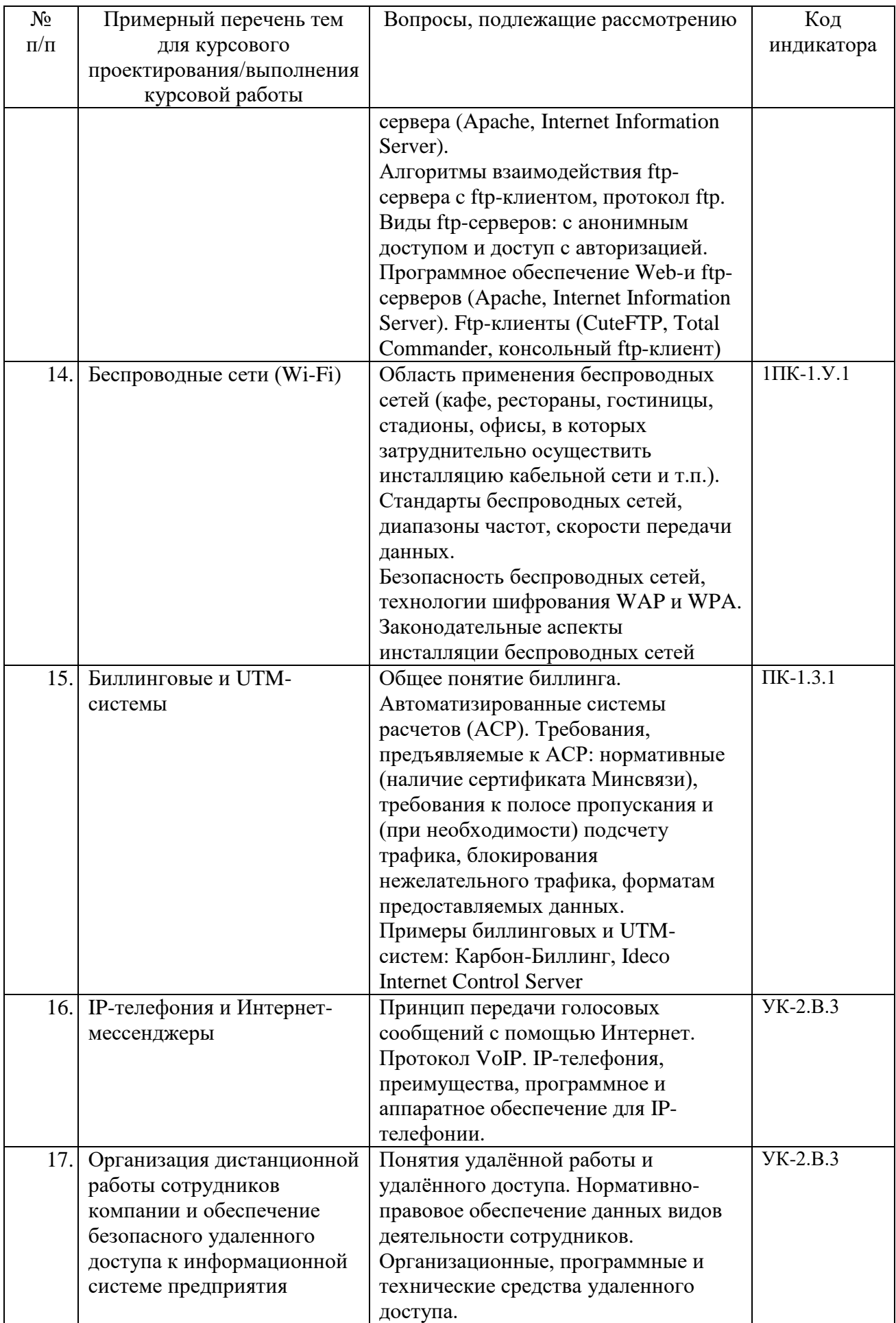

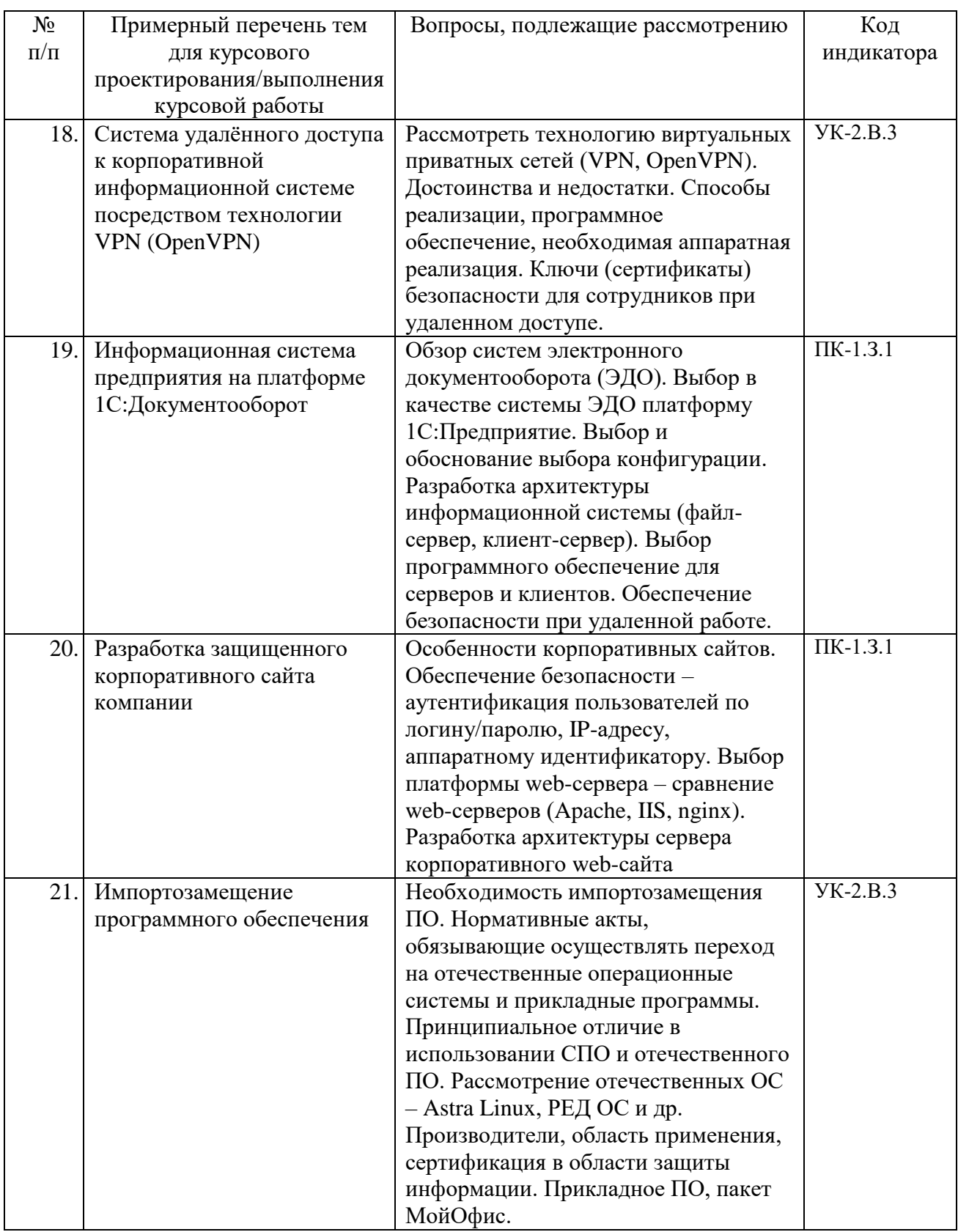

11.5. Методические указания для обучающихся по прохождению самостоятельной работы

В ходе выполнения самостоятельной работы, обучающийся выполняет работу по заданию и при методическом руководстве преподавателя, но без его непосредственного участия.

Для обучающихся по заочной форме обучения, самостоятельная работа может включать в себя контрольную работу.

В процессе выполнения самостоятельной работы, у обучающегося формируется целесообразное планирование рабочего времени, которое позволяет им развивать умения и навыки в усвоении и систематизации приобретаемых знаний, обеспечивает высокий уровень успеваемости в период обучения, помогает получить навыки повышения профессионального уровня.

Методическими материалами, направляющими самостоятельную работу обучающихсяявляются:

учебно-методический материал по дисциплине;

 методические указания по выполнению контрольных работ (для обучающихся по заочной форме обучения).

Рекомендуется в качестве самостоятельной работы изучить отечественные операционные системы и прикладные программы, используя в качестве стенда персональный компьютер в среде виртуализации в соответствии с рекомендациями, приведенными в учебно-методическом пособии:

Полонский, Александр Михайлович (доц.). Основы информационных технологий. Импортозамещение программного обеспечения. Отечественные операционные системы Astra Linux и РЕД ОС : учебно-методическое пособие / А. М. Полонский ; С.-Петерб. гос. ун-т аэрокосм. приборостроения. - Электрон. текстовые дан. - Санкт-Петербург : Изд-во ГУАП, 2023. - 112 с. - Систем. требования: ACROBAT READER 5.X. - Б. ц. - Текст : электронный.

11.6. Методические указания для обучающихся по прохождению текущего контроля успеваемости.

Текущий контроль успеваемости предусматривает контроль качества знаний обучающихся, осуществляемого в течение семестра с целью оценивания хода освоения дисциплины.

Текущий контроль успеваемости предполагает постоянный контроль знаний студентов исходя из их посещения лекционных и практических занятий, лабораторных работ. Учитывается активность обучаемых на лекциях и практических занятиях в форме групповых дискуссий, своевременность выполнения и защиты отчетов по лабораторным работам, работа над курсовым проектом /работой в соответствии с календарным планом.

Результаты текущего контроля успеваемости будут учитываться при проведении промежуточной аттестации.

Критерии для текущего контроля успеваемости:

**аттестован** – успешно выполнено не менее 75% лабораторных работ и практических занятий, отсутствуют пропуски лекционных занятий, выполнение курсовой работы (проекта) осуществляется в соответствии с календарным планом;

**не аттестован** – выполнено менее 75% лабораторных работ и практических занятий, имеется один и более пропуск лекционных занятий по неуважительной причине, имеется отставание в календарном плане выполнения курсовой работы (проекта) более, чем на 2 недели.

11.7. Методические указания для обучающихся по прохождению промежуточной аттестации.

Промежуточная аттестация обучающихся предусматривает оценивание промежуточных и окончательных результатов обучения по дисциплине. Она включает в себя:

 экзамен – форма оценки знаний, полученных обучающимся в процессе изучения всей дисциплины или ее части, навыков самостоятельной работы, способности применять их для решения практических задач. Экзамен, как правило, проводится в период экзаменационной сессии и завершается аттестационной оценкой «отлично», «хорошо», «удовлетворительно», «неудовлетворительно».

 зачет – это форма оценки знаний, полученных обучающимся в ходе изучения учебной дисциплины в целом или промежуточная (по окончании семестра) оценка знаний обучающимся по отдельным разделам дисциплины с аттестационной оценкой «зачтено» или «не зачтено».

 дифференцированный зачет – это форма оценки знаний, полученных обучающимся при изучении дисциплины, при выполнении курсовых проектов, курсовых работ, научно-исследовательских работ и прохождении практик с аттестационной оценкой «отлично», «хорошо», «удовлетворительно», «неудовлетворительно».

## **Защита курсовых проектов (курсовых работ)***.*

Защита курсовых работ осуществляется в конце семестра, на зачетной неделе. График защит составляется преподавателем, ведущим курс, и доводится до группы.

Предусматривается публичная защита курсовых работ (КР). Студент представляет на защиту пояснительную записку и презентацию к КР. Материалы оформляются в электронном виде в виде файлов Microsoft Word и Power Point актуальных версий. Предварительно пояснительная записка и презентация должны быть приняты преподавателем. Студент, не представивший пояснительную записку и презентацию и не получивший от преподавателя допуск к защите, **к защите не допускается**.

Защита КР осуществляется в форме научного доклада в лекционной аудитории, оснащенной мультимедийным проектором. В аудитории присутствует преподаватель, ведущий данный курс, а также рекомендовано присутствие студентов учебной группы (групп), выполняющих КР по дисциплине. Студент осуществляет доклад, пользуясь исключительно презентацией, отображаемой на экране аудитории, использовать какиелибо другие записи и/или зачитывать текст по заранее подготовленной распечатке не рекомендуется.

Время доклада – 5-6 минут, далее преподаватель и студенты, присутствующие в аудитории, задают вопросы. Оценка выставляется по результатам доклада и ответов на вопросы. При выставлении оценки учитываются качество подготовки пояснительной записки и презентации (глубина проработки темы КР, соответствие стандартам при оформлении и др.), а также выполнение студентом календарного плана работы над КР в течении семестра. Оценка объявляется преподавателем публично и проставляется в зачетную ведомость и зачетную книжку студента.

### **Промежуточная аттестация в форме экзамена**.

Дата и время экзамена определяются расписанием экзаменационной сессии, которое доводится до сведения преподавателей и студентов с помощью информационных стендов, и официального сайта ГУАП в информационно-телекоммуникационной сети «Интернет».

Экзамен проводится в устной форме по экзаменационном билетам, оформленным в установленном порядке. В билет включены вопросы, приведенные в данной РПД. В билете содержится два вопроса из различных частей курса. Экзаменатор имеет право задавать студенту уточняющие и/или дополнительные вопросы. Билеты распределяются студентам случайным образом. Студенту предоставляется время на подготовку к ответу – 10-15 минут. При подготовке студент может использовать свой конспект лекций на бумажном или электронном носителе. При ответе на вопросы по билетам не рекомендуется зачитывать свои записи, следует излагать суть вопросов своими словами, используя записи или конспект лекций для иллюстрации отдельных положений курса.

Результаты текущего контроля успеваемости учитываются при проведении экзамена. Студентам, которые успешно прошли промежуточную аттестацию, посещали все лекции, практические занятия, выполнили все лабораторные работы, в срок предоставили и защитили по ним отчеты, количество вопросов может быть уменьшено и/или не будут заданы дополнительные вопросы.

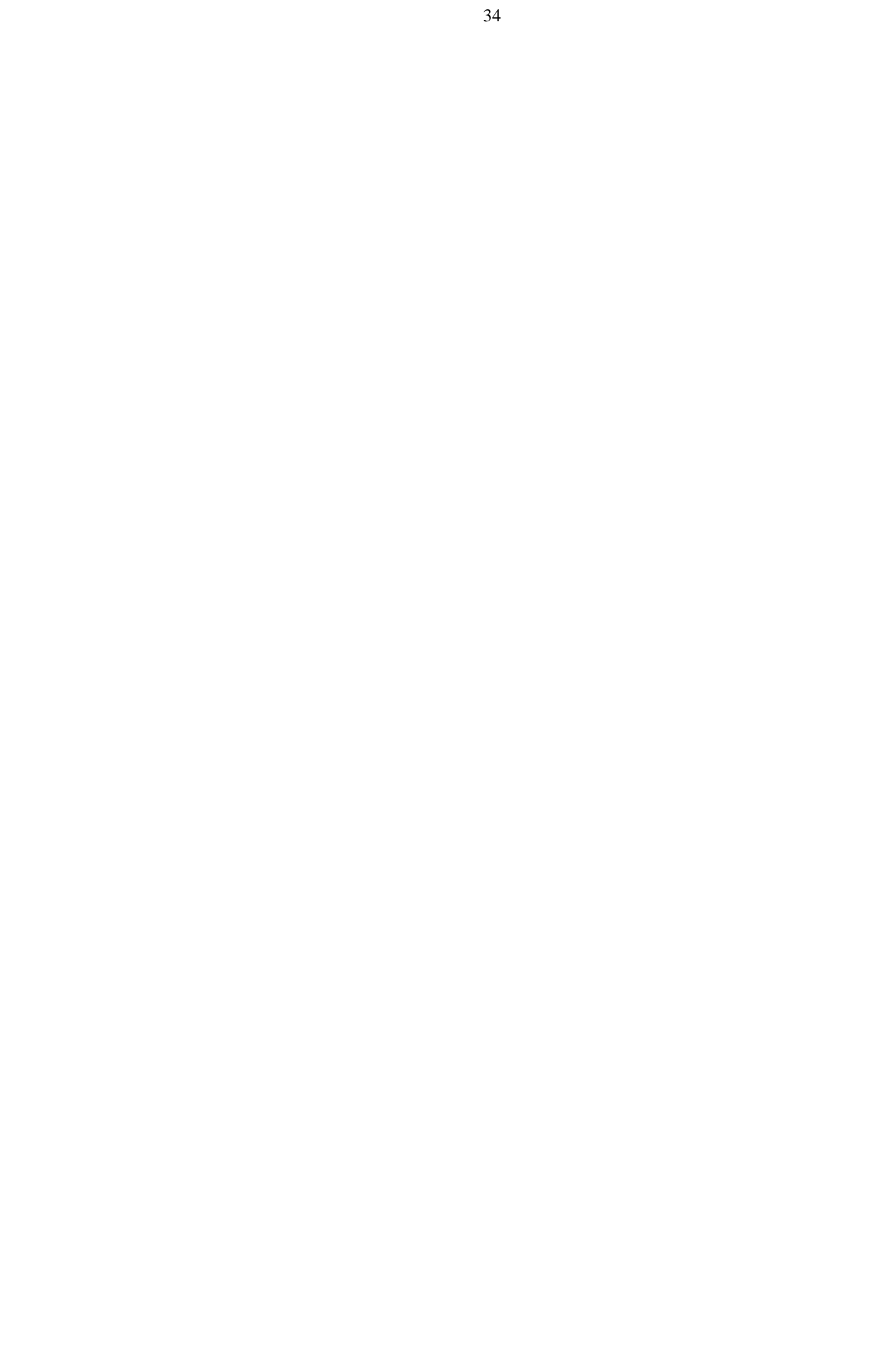

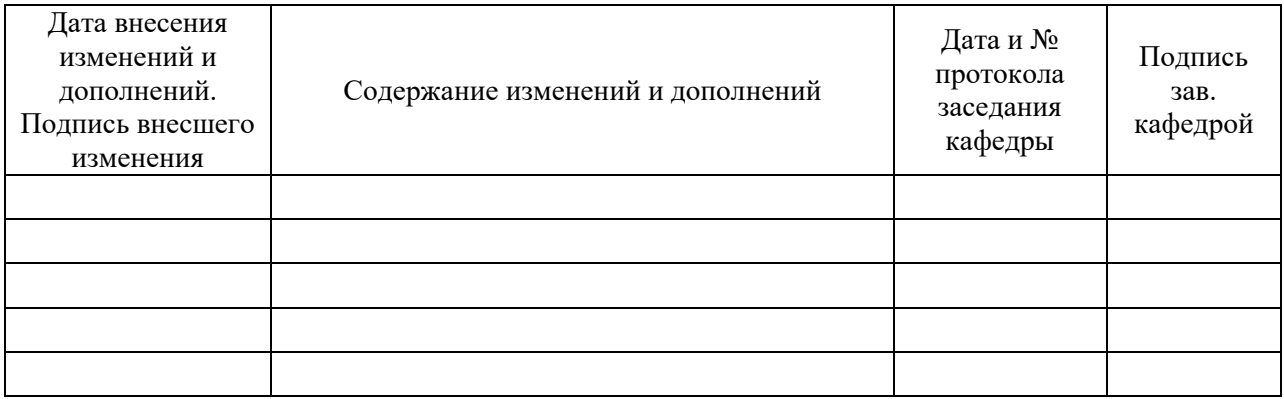

# Лист внесения изменений в рабочую программу дисциплины